# **МІНІСТЕРСТВО ОСВІТИ І НАУКИ УКРАЇНИ ДЕРЖАВНИЙ ВИЩИЙ НАВЧАЛЬНИЙ ЗАКЛАД "УЖГОРОДСЬКИЙ НАЦІОНАЛЬНИЙ УНІВЕРСИТЕТ" МАТЕМАТИЧНИЙ ФАКУЛЬТЕТ КАФЕДРА КІБЕРНЕТИКИ І ПРИКЛАДНОЇ МАТЕМАТИКИ**

**Методичні вказівки до вивчення курсу** 

# **ІНФОРМАТИКА**

*для студентів спеціальностей «Соціологія», «Соціальна робота», «Політологія»*

**Ужгород 2015**

**Мулеса О.Ю., Млавець Ю.Ю.** Методичні вказівки до вивчення курсу «Інформатика» для студентів спеціальностей «Соціологія», «Соціальна робота», «Політологія». – Ужгород, 2015. – 52 с.

Рекомендовано до друку кафедрою кібернетики і прикладної математики ДВНЗ "Ужгородський національний університет", протокол № 1 від 31 серпня 2015 р.

Рекомендовано до друку методичною комісією математичного факультету ДВНЗ "Ужгородський національний університет", протокол № 7 від 31 серпня 2015 р.

Рецензенти: **Шаркаді М.М.,** кандидат економічних наук, доцент кафедри кібернетики і прикладної математики (ДВНЗ "Ужгородський національний університет")

> **Брила А.Ю.,** кандидат фізико-математичних наук, доцент, доцент кафедри системного аналізу та теорії оптимізації (ДВНЗ "Ужгородський національний університет")

### **3MICT**

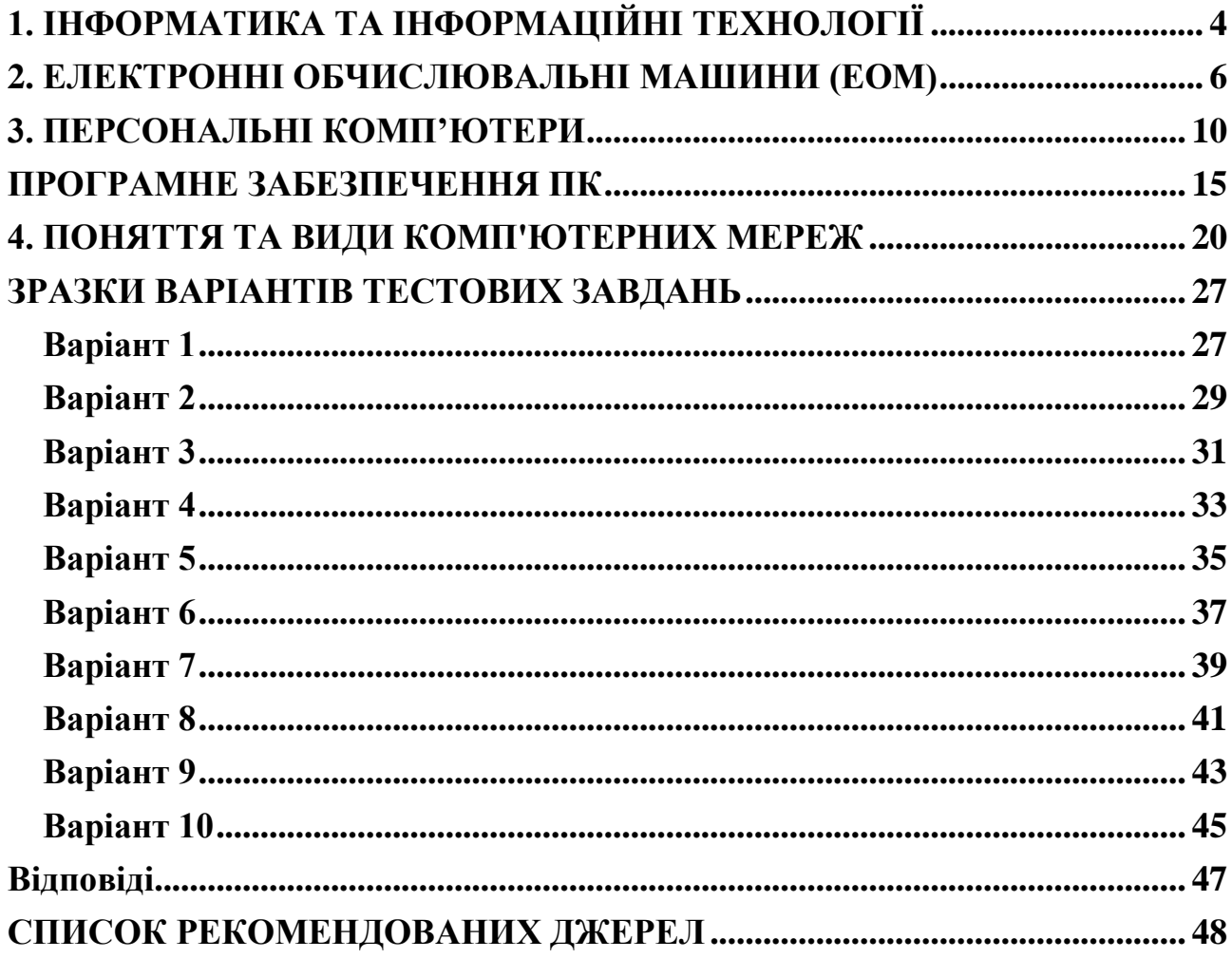

### **1. ІНФОРМАТИКА ТА ІНФОРМАЦІЙНІ ТЕХНОЛОГІЇ**

<span id="page-3-0"></span>*Інформатика* – комплексна наукова та інженерна дисципліна, що вивчає всі аспекти проектування, створення, оцінювання, функціонування комп'ютерних систем обробки інформації, її застосування та вплив на різноманітні галузі соціальної практики.

Поява інформатики зумовлена появою та розповсюдженням нової технології збирання, обробки та передачі інформації, пов'язаною із фіксацією даних на машинних носіях.

*Інформація* – сукупність відомостей (даних), які сприймають з оточуючого середовища (вхідна інформація), повертають в оточуюче середовище (вихідна інформація) або зберігають всередині певної системи. Інформація існує у вигляді документів, креслень, малюнків, текстів, звукових та світлових сигналів, енергетичних та нервових імпульсів і так далі.

*Економічна інформація* (ЕІ) – це сукупність відомостей економічного характеру, що можна фіксувати, передавати, обробляти, зберігати та використовувати для здійснення функцій керування.

ЕІ містить відомості про склад трудових, матеріальних, грошових ресурсів, про стан роботи об'єктів в певний момент часу, відображує діяльність підприємств та організацій за допомогою натуральних, вартісних та інших показників.

Поняття інформаційних технологій (ІТ) з'явилося з появою інформаційного суспільства, основою соціальної динаміки в якому є не традиційні матеріальні, а інформаційні ресурси: знання, наука, інтелект, здібності, ініціатива, творчість людей. Вперше поняття і перспективу розвитку ІТ детально розглянув академік Глушков В.М.

*Інформаційна технологія* – це людино – машинна технологія збору, обробки та передачі інформації. Це технологія, яка базується на обчислювальній техніці, швидко розвивається, охоплюючи усі види сучасної діяльності: виробництво, управління, науку, освіту, проектні розробки,

торгівлю, фінансово-банківські операції, медицину, криміналістику, охорону оточуючого середовища, побут та інше.

В інформатиці виокремлюють три основні частини:

- Обчислювальну техніку (hardware);
- Алгоритми обробки інформації (algorithm);
- Комп'ютерні програми (software)

#### **2. ЕЛЕКТРОННІ ОБЧИСЛЮВАЛЬНІ МАШИНИ (ЕОМ)**

<span id="page-5-0"></span>Номенклатура видів ЕОМ на сьогодні дуже велика. Машини відрізняються потужністю, розміром, елементною базою, за призначенням і так далі. Під час вибору комп'ютерної техніки для вирішення економічних та ділових задач найважливішим є продуктивність та габаритні характеристики (розмір, маса). Ця класифікація, звичайно, умовна, адже розвиток комп'ютерної науки і техніки настільки стрімкий, що, наприклад, сьогоднішня мікро – ЕОМ не поступається по потужності міні – ЕОМ п'ятирічної давнини. Класифікацію ЕОМ за масогабаритними даними можливо надати у наступній таблиці:

| Клас ЕОМ                       | Основне                  | Основні технічні                  | Ціна       | Моделі<br>i/a60                        |
|--------------------------------|--------------------------|-----------------------------------|------------|----------------------------------------|
|                                | призначення              | дані                              | (тис.у.о.) | виробники                              |
| Супер ЕОМ                      | Складні наукові          | Швидкодія<br>до                   | До 10 000  | Cray3;<br>Cray4;                       |
|                                | розрахунки               | десятків міліардів                |            | $VAX -$<br>1000;                       |
|                                |                          | операцій<br>на                    |            | <b>MULTICON;</b>                       |
|                                |                          | секунду; кількість                |            | <b>CYBER</b><br>205;                   |
|                                |                          | паралельно                        |            | Fujitsu VP2000                         |
|                                |                          | працюючих                         |            |                                        |
|                                |                          | процесорів до 100                 |            |                                        |
| Великі ЕОМ                     | Обробка великих          | Мультипроцесорна                  | До 250     | IBM 370;<br><b>IBM</b>                 |
| (мейн                          | об'ємів                  | архітектура                       |            | ES/9000;<br>ES                         |
| фрейми)                        | інформації<br>B          | підлючення до 200                 |            | 1068; ES 1170                          |
|                                | банках,<br>на            | робочих місць                     |            |                                        |
|                                | великих                  |                                   |            |                                        |
| міні-<br>$C$ <i>y</i> $\pi$ ep | підприємствах<br>Системи | Мультипроцесорна                  | До 180     | Сімейство VAX                          |
| <b>EOM</b>                     | управління               | архітектура                       |            | (Digital                               |
|                                | підприємствами,          | підлючення до 200                 |            | Equipment);                            |
|                                | багато пультові          | терміналів, дискові               |            | <b>SPARC</b><br>(SUN                   |
|                                | обчислювальні            | запам'ятовуючі                    |            | Microsystems);                         |
|                                | системи                  | пристрої,<br>ЩО                   |            | AS/400 (IBM)                           |
|                                |                          | нарощуються<br>ДО                 |            |                                        |
|                                |                          | десятків гігабайтів               |            |                                        |
|                                |                          |                                   |            |                                        |
| Міні-ЕОМ                       | Системи                  | Однопроцесорна                    | До 100     | ES/9370 (IBM);                         |
|                                | управління               | архітектура,                      |            | Серії А та 2200                        |
|                                | підприємствами           | розгалуджена                      |            | (Unisys)                               |
|                                | середнього               | периферія                         |            |                                        |
|                                | розміру;<br>багато       |                                   |            |                                        |
|                                | пультові                 |                                   |            |                                        |
|                                | обчислювальні            |                                   |            |                                        |
|                                | системи                  |                                   |            |                                        |
| Робочі                         | САПР, системи            | Одно<br>двох<br>$\qquad \qquad -$ | До 50      | <b>MEPVA</b><br>2<br>(IBM<br><b>RS</b> |
| станції                        | автоматизації            | процесорна                        |            | $6000$ ;<br><b>SUN</b>                 |
|                                | експериментів            | архітектура,<br>розгалуджена      |            | ULTRASPARC;                            |
|                                |                          | периферія                         |            | <b>NEXT</b>                            |
| Мікро - ЕОМ                    | Індивідуальне            | Однопроцесорна                    | До 10      | Широкий                                |
|                                | обслуговування           | архітектура,                      |            | перелік моделей                        |
|                                | користувача,             | гнучкість                         |            | та виробників                          |
|                                | робота<br>$\bf{B}$<br>y  | конфігурації,                     |            |                                        |
|                                | локальних                | можливість                        |            |                                        |
|                                | автоматизованих          | підключення                       |            |                                        |
|                                | системах                 | різноманітних                     |            |                                        |
|                                | управління               | зовнішніх                         |            |                                        |
|                                |                          | пристроїв                         |            |                                        |

Табл. 1. Класифікація ЕОМ за масогабаритними даними

Клас персональних ЕОМ складається із різноманітних видів машин і тому заслуговує окремої класифікації

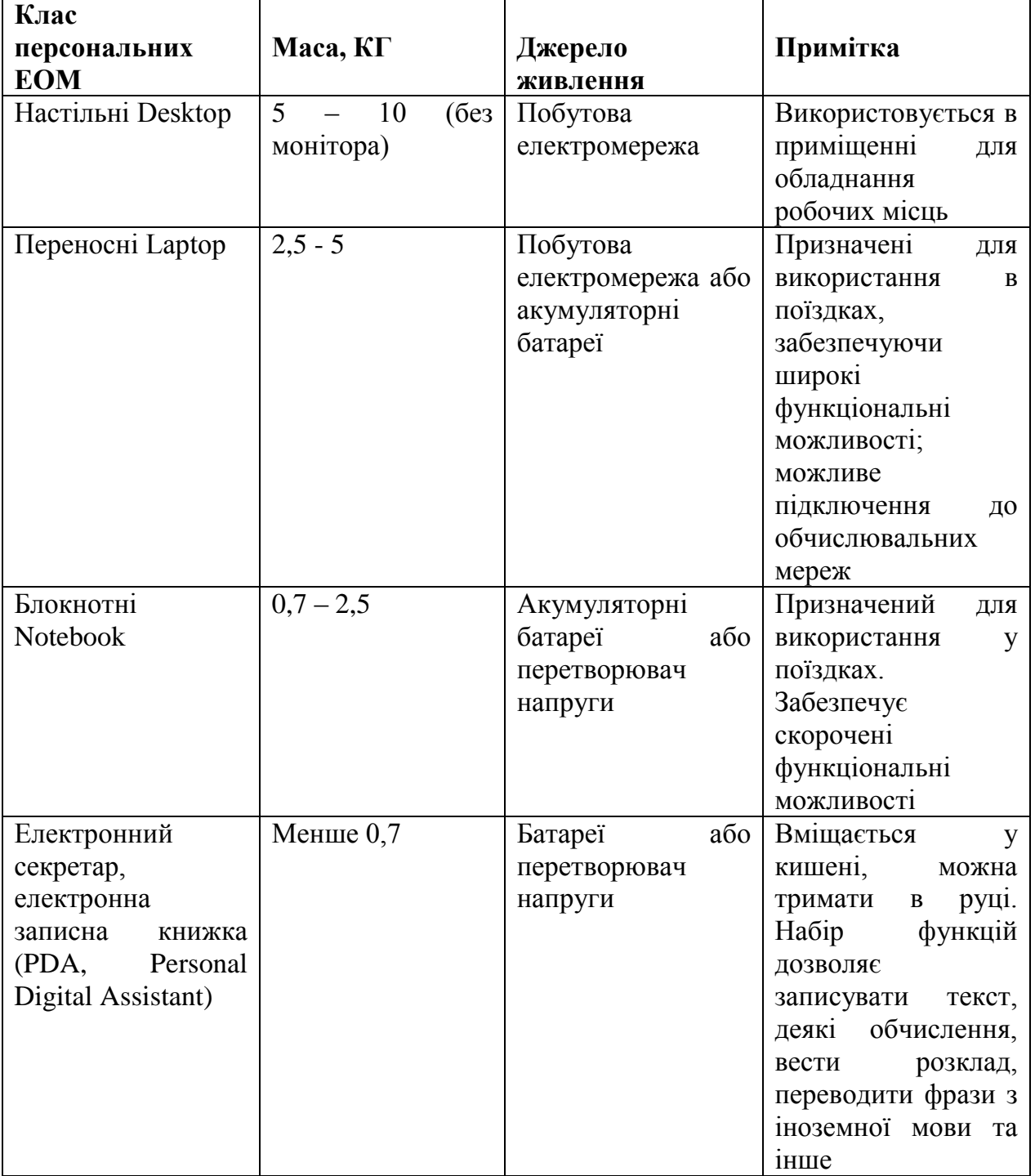

Табл. 2. Класифікація персональних ЕОМ

За основними напрямками використання ПК поділяють на три види: домашні (побутові), офісні (ділові), професійні.

*Побутові* призначені для автоматизації побутової сфери діяльності людини: ведення сімейних баз даних (словників, архівів, щоденників), планування сімейного бюджету, навчання, розваг (ігри) та інше. Мають невисокі характеристики і відповідну комплектацію, яка схиляється до мультимедійної (кольоровий монітор, звукова плата, аудіо система, дисковод CD – ROM та інші).

*Офісні* орієнтовані на автоматизацію конторської роботи: складання, редагування та оформлення текстів; ведення баз даних; ділове листування; виконання табличних обчислень; робота із графічною інформацією. Мають характеристики не нижче середніх і відповідну комплектацію (сканери, принтери, модеми, мережні карти та інше).

*Професійні* призначені для автоматизації праці інженерів, наукових працівників у САПР і автоматизованих системах наукових досліджень. Мають високі характеристики загальних пристроїв і необхідний набір висококласних спеціалізованих пристроїв (наприклад, дуже великий монітор, графопобудовник, професійний сканер, цифрову камеру і таке інше).

#### **3. ПЕРСОНАЛЬНІ КОМП'ЮТЕРИ**

<span id="page-9-0"></span>*Персональний комп'ютер* – загальнодоступна та універсальна у застосуванні настільна або переносна ЕОМ. Це основна технічна база ІТ.

Архітектуру ПК зумовлюють потреби користувача. Головне – це структура та функціональні можливості машини, які можна поділити на основні та допоміжні.

Структура ПК – це модель, що встановлює склад, порядок та принципи взаємодії компонентів.

Основні функції – зумовлюють призначення ЕОМ: обробку та зберігання інформації, обмін інформації із зовнішніми об'єктами.

Допоміжні функції – підвищують ефективність виконання ЕОМ основних функцій: забезпечують ефективні режими її робти, діалог із користувачем, високу надійність. Ці функції реалізуються за допомогою її компонентів і програмних засобів.

Достоїнствами ПК є:

Низька вартість;

Автономність експлуатації без спеціальних вимог до навколишнього середовища;

Гнучкість архітектури, що забезпечує її адаптивність до різноманітних застосувань у сфері управління, науки, освіти , побуту;

Дружність ОС та іншого програмного забезпечення, що зумовлює можливість роботи з нею користувача без спеціальної професійної підготовки;

Висока надійність роботи (більш як 5 тис. годин експлуатації до відмови).

Персональний комп'ютер має такі складові:

*Мікропроцесор* (МП) - є центральним блоком ПК і призначений для управління роботою усіх блоків комп'ютера і виконання арифметичних і логічних операцій над інформацією. До його складу входять логічні блоки

(АЛП, КП) і мікропроцесорна пам'ять (МПП), що забезпечує короткочасне зберігання, запис та видачу інформації, яка використовується в обчисленнях у найближчі такти роботи комп'ютера. МПП будується на регістрах і використовується для забезпечення високої швидкодії ЕОМ, адже основна пам'ять не завжди забезпечує необхідну для швидкодіючого МП швидкість запису, зчитування, пошуку інформації. Регістри – найшвидкодійніші елементи пам'яті довжиною 1-4 байти або більше. Інтерфейсна система МП забезпечує зв'язок з іншими пристроями ПК (через системну шину).

*Генератор тактових імпульсів* – генерує послідовність електричних імпульсів, частота яких зумовлює тактову частоту комп'ютера. Проміжок часу між імпульсами становить такт.

*Системна шина* – це основна інтерфейсна система ПК, яка забезпечує взаємодію усіх його пристроїв. Складається з шини даних, шини адрес, шини керування і шини живлення, забезпечуючи три напрямки передачі інформації:

Між МП та оперативною пам'яттю;

Між МП та портами введення/виведення зовнішніх (відносно процесора та шин) пристроїв;

Між основною пам'яттю та портами введення/виведення зовнішніх пристроїв (у режимі прямого доступу до пам'яті).

Усі блоки, а точніше їх порти введення/виведення, через відповідні уніфіковані роз'ємні з'єднання підключаються до шини безпосередньо або через пристрої з'єднання – контролери (адаптери). У сучасних ПК керування шиною здійснюється контролером шини.

*Основна пам'ять* складається з ПЗП та ОЗП. ПЗП призначений для зберігання програми тестування ПК, програми початкового завантаження, базової системи введення/виведення (BIOS). ОЗП служить для оперативного запису, зберігання і зчитування інформації (програм і даних). У ОЗП висока швидкодія звернення до комірок пам'яті (прямий адресний доступ). Після вимикання ПК інформація в ОЗП знищується. Об'єм ОЗП сучасного ПК може складати 16, 32, 64, 128, МБ та більше.

*Зовнішня пам'ять* призначена для довготривалого зберігання даних. У зовнішній пам'яті зберігається усе програмне забезпечення ПК. Найпоширеніші пристрої - це накопичувачі на жорстких магнітних дисках (НЖМД) і накопичувачі на гнучких магнітних дисках (НГМД). Відрізняються НЖМД та НГМД тільки конструктивно, об'ємом інформації, яку вони можуть зберігати, часом пошуку, запису, зчитування. Також використовуються касетні магнітні стрічки, стримери, накопичувачі на оптичних дисках (CD – ROM – компактдиск), флеш диски і таке інше.

*Джерело живлення* – це блок, який вміщує системи автономного і мережного енергоживлення ПК.

*Таймер* – внутрішній електронний годинник. Під час вимкнення ПК підключається до автономного джерела живлення і продовжує працювати.

Зовнішні пристрої за призначенням поділяються на такі групи:

- Зовнішні запам'ятовуючі пристрої виконані як окремий конструктивний блок і, як правило, із власним блоком живлення. Вони мають велику ємність, іноді складаються з декількох накопичувачів в одному корпусі (наприклад, пристрій для перезапису компакт-дисків)

- Діалогові засоби користувача: монітор – засіб для відображення інформації; мікрофонні акустичні системи зі складним програмним забезпеченням, яке дозволяє розпізнавати слова, перетворювати мову на текст і так далі; синтезатори звуку, які перетворюють цифрові коди на літери і слова. Мова відтворюється за допомогою динаміків або звукових колонок, з'єднаних з ПК.

- Пристрої введення інформації: клавіатура; графічні планшети (діджитайзери) – пристрої для ручного введення графічної інформації, зображень за допомогою переміщення по планшету пера (вказівника) з одночасним автоматичним зчитуванням координат його місцезнаходження та введення цих координат у ПК; маніпулятори – це пристрої вказівники – джойстик, миша, трекбол, світлове перо та інші; сенсорні екрани – пристрої для введення окремих елементів зображення, програм або команд з поліекрану

дисплея у ПК; сканери- пристрої для автоматичного причитування з паперових носіїв і введення в ПК текстів, графіків, малюнків, креслень.

Пристрої виведення інформації: принтери, графопобудовники (плотери) – пристрої для виведення графічної інформації (графіки, креслення, малюнки).

- Пристрої зв'язку і телекомунікацій: використовуються для зв'язку з пристроями і іншими засобами автоматизації (інтерфейсні адаптери, цифро – аналогові і аналого – цифрові перетворювачі та інше) і для підключення ПК до каналів зв'язку, іншими ПК і комп'ютерними мережами (мережеві інтерфейсні плати, модеми).

*Засоби мультимедіа* – це комплекс апаратних і програмних засобів, які дозволяють людині спілкуватися з комп'ютером, використовуючи звук, відео, графіку, тексти, анімацію та інше. До них належать: сканери; відео – і звукові плати; плати відео захвату (video grabber), які знімають зображення з відеомагнітофону або відеокамери і вводять його в ПК; акустичні та відео відтворюючі системи з підсилювачами, звуковими колонками, великими відеоекранами. До засобів мультимедіа відносяться також запам'ятовуючі пристрої великої ємності на оптичних дисках, які використовуються для запису аудіо і відеоінформації.

*Додаткові схеми* - до системної шини і МП можуть бути підключені також додаткові плати з інтеграційними мікросхемами , які розширюють та покращують її функціональні можливості: математичний сопроцесор, контролер прямого доступу до пам'яті, сопроцесор введення/виведення, контролер переривань та інше.

Математичний сопроцесор використовується для прискорення виконання операцій над числами, а також для обчислення деяких трансцендентних, у тому числі тригонометричних, функцій. Математичний сопроцесор працює паралельно з МП, але під його керівництвом. Прискорення операцій відбувається в декілька разів. Останні моделі ПК, починаючи з МП 486 DX, мають сопроцесор.

Контролер прямого доступу до пам'яті звільняє МП від прямого керівництва накопичувачами на магнітних дисках, що суттєво підвищує ефект швидкодії ПК. Без контролера обмін даними між зовнішніми запам'ятовуючими пристроями і ОЗП здійснювався через регістри МП.

Сопроцесор введення/виведення завдяки паралельній роботі з МП значно прискорює виконання процедур введення/виведення інформації при обслуговуванні декількох зовнішніх пристроїв (дисплей, принтер, НЖМД, НГМД).

Контролер переривань

*Переривання* – це тимчасова зупинка виконання однієї програми з метою оперативного виконання іншої, більш пріоритетної на даний момент. Переривання виконується постійно. Контролер переривань обслуговує процедури переривань, приймає запит на них від зовнішніх пристроїв, визначає рівень пріоритету цього запиту і передає сигнал переривання в МП, який, отримавши цей сигнал, зупиняє виконання поточної програми, переходячи на виконання спеціальної програми обслуговування того переривання, яке запитав зовнішній пристрій. Після завершення програми обслуговування відновлюється виконання перерваної програми.

Розглянута структурна схема ПК є спрощеною, вона стосується першого (РС, ХТ) і частково другого (перші машини АТ) поколінь, відрізняючись від структурних схем сучасних ПК реалізацією системного інтерфейсу в середині машини.

Процесор, оперативна та кеш – пам'ять сполучені між собою найшвидкодіючою і найширшою шиною (66 – 133 МГц, 64 біт). Саме цю область ПК називають системною шиною.

Мікросхеми чіпсету надвеликої інтеграційної схеми керування на системній платі виконують функції мостів між шинами з більшою і меншою пропускними можливостями.

#### **ПРОГРАМНЕ ЗАБЕЗПЕЧЕННЯ ПК**

<span id="page-14-0"></span>Програмне забезпечення (ПЗ) являє собою сукупність програм, призначених для розв'язання завдань на комп'ютері. *Програма* – це впорядкований набір команд. Програмне та апаратне забезпечення працюють взаємопов'язано і в неперервній взаємодії. Будь-який апаратний пристрій управляється програмно.

Програмне забезпечення можна поділити на три класи:

- системне
- прикладне
- інструментальне

Наведена класифікація є досить умовною. Інтеграція програмного забезпечення призвела до того, що практично будь-яка програма має риси кожного класу.

Системне ПЗ призначено для управління роботою комп'ютера, розподілу його ресурсів, підтримки діалогу з користувачами, надання їм допомоги в обслуговуванні комп'ютера, а також для часткової автоматизації розробки нових програм.

*Системне ПЗ* – це комплекс програм, багато з яких постачаються разом з комп'ютером та документацією до неї. Системне ПЗ можна розділити на три основні частини:

- операційні системи (ОС)
- системи програмування
- сервісні програми

Основними компонентами загальносистемного програмного забезпечення є операційні системи, які вирішують задачі взаємозв'язаного функціонування окремих компонентів.

Існують 4 типи операційних систем:

1. операційні системи пакетної обробки: порівняно велика швидкість логічних і автоматичних операцій, але в свою чергу мала швидкість вводу і виводу, завантаженість процесора на 20 – 30%.

2. операційна система з розподілом задач в часі (організовується черга вводу і виходу задач, і обслуговується до 15 користувачів, процесор завантажений на 80 – 90%).

3. операційна система реального часу, використовується для керування різними процесами.

Системне програмне забезпечення здійснює управління роботою обчислювальної системи. Як правило, системні програми забезпечують взаємодію інших програм з апаратними складовими, організацію інтерфейсу користувача. Сюди відносять операційні системи, сервісні системи.

*Прикладне програмне забезпечення* призначене для розв'язання прикладних завдань фахової діяльності людини (тобто, прикладене до практики). Спектр таких програм надзвичайно широкий: від виробничих та наукових до навчальних та розважальних. Сюди відносять розрахункові, навчаючі, моделюючі програми, комп'ютерні ігри, тощо.

*Інструментальне програмне забезпечення* призначене для розробки всіх видів інформаційно-програмного забезпечення. При цьому під інформаційним забезпеченням розуміють сукупність попередньо підготовлених даних, необхідних для роботи програмного забезпечення. Наприклад, будь-яка сучасна програма має вбудовану довідку для роботи з цією програмою. Файл довідки являє собою інформаційне забезпечення.

До інструментального програмного забезпечення відносять: редактори (текстові, графічні, музичні), системи табличної обробки даних (табличні процесори), системи управління базами даних, транслятори мов програмування, інтегровані системи діловиробництва, тощо.

Системи програмування призначені для полегшення та для часткової автоматизації процесу розробки та відлагодження програм. Основними компо¬нентами цих систем є транслятори з мов високого рівня, наприклад,

Паскаль, Сі, Бейсик та ін. Особлива роль належить Ассамблеру. Програму мовою Ассамблер називають машинно-орієнтованою. Мовою Ассамблер користую¬ться, як правило, системні програмісти.

Транслятори здійснюють перетворення програм з мов високого рівня на машинну мову. Крім того, транслятори здійснюють синтаксичний аналіз програми, яка транслюється. Вони можуть також відлагоджувати та оптимізувати програми, які одержують, видавати документацію на програму та виконувати ряд інших сервісних функцій.

Ассемблер перетворює програми, які представлені у машиноорієнтованих мовах, на машинну мову.

Сервісні програми розширюють можливості ОС. Їх називають утілітами. Утіліти дозволяють, наприклад, перевірити інформацію у шістнадцятковому коді, яка зберігається в окремих секторах магнітних дисків; орга¬нізувати виведення на принтер текстових файлів у визначеному форматі, виконувати архівацію та розархівацію файлів та ін.

У структурі прикладного програмного забезпечення можна виділити: прикладні програми як загального, так і спеціального призначення.

Прикладне ПЗ загального призначення – це комплекс програм, який широко використовується серед різних категорій користувачів. Найбільш відомими серед них є: текстові редактори, графічні системи, електронні таблиці, системи управління базами даних та ін.

Текстові редактори дозволяють готувати текстові документи: технічні опи¬си, службові листи, статті та ін. Найбільш відомі такі текстові редактори: Лексикон, Write, Word.

Графічні системи багаточисельні, а їх функції – різноманітні. Серед них можна виділити системи ділової графіки (Microsoft PowerPoint, Lotus Freelance Graphics), художньої графіки, які ще називають просто графічними редакто¬рами (Раіntbrush), інженерної графіки та автоматизованого проектування (Autodesk AutoCad), системи обробки фотографічних зображень (Adobe Photoshop), а також універсальні графічні системи (CorelDRAW).

Програми роботи з електронними таблицями дозволяють розв'язувати широке коло задач, пов'язаних з числовими розрахунками. Найширше викорис¬товують серед програм такого класу Supercalk, Місrosoft Excel та Lotus 1–2–3.

Системи управління базами даних (СУБД) призначені для об'єднання наборів даних з метою створення єдиної інформаційної моделі об'єкта. Ці програми дозволяють накопичувати, обновляти, коригувати, вилучати, сорту¬вати інформацію, організовану спеціальним засобом у вигляді банку даних. Найпоширеніші СУБД: dВаsе III Рlus, FохBase+, Сlірреr, Оrасlе, Ассеs, FохРrо, Раrаdох.

Крім перерахованих систем до складу прикладного ПЗ загального призна¬чення слід віднести й інтегровані системи. Ці системи об'єднують у собі можливості текстових редакторів, графічних систем, електронних таблиць та систем управління базами даних. Головна перевага інтегрованих систем перед окремими системами прикладного ПЗ загального призначення полягає у тому, що вони створюють єдині правила роботи для користувача, тобто вони мають єдиний інтерфейс як при роботі з текстом, так і при роботі з електронними таблицями та ін. Найвідоміші серед них: Місrosoft Works, Місrosoft Office, Lotus SmartSuite, Perfect Office.

Прикладні програми спеціального призначення використовують у специфічній діяльності користувачів.

Функції специфічних систем залежать від їх призначення. Наприклад, для систем навчального призначення це можуть бути інструментальні засоби для розробки комп'ютерних уроків (гіпермедійні та гіпертекстові системи, авторсь¬кі та інші системи), імітаційне моделюючі програми навчального призначення, програми для розробки та підтримки шкільного розкладу, педагогічні програмні засоби різного призначення та ін.

До складу прикладних програм спеціального призначення можна також віднести пакети прикладних програм (ППП), які широко використовуються, наприклад, для статистичної обробки даних, бухгалтерського обліку,

розра¬хунку будівельних конструкцій та ін. Наявність у комп'ютері різноманітних ППП дозволяє розв'язувати значну частину простих прикладних задач, майже без програмування. В цьому випадку завдання на розв'язування тієї чи іншої задачі записується у вигляді директиви спеціальною проблемноорієнтованою мовою та повідомляється комп'ютеру.

#### **4. ПОНЯТТЯ ТА ВИДИ КОМП'ЮТЕРНИХ МЕРЕЖ**

<span id="page-19-0"></span>*Комп'ютерна мережа* (обчислювальна мережа, мережа передачі даних) система зв'язку комп'ютерів і/або комп'ютерного устаткування (сервери, маршрутизатори і інше устаткування, канали зв'язку). Для передачі інформації можуть бути використані різні фізичні явища, як правило - різні види електричних, світлових сигналів або електромагнітного випромінювання.

Розрізняють два поняття мережі : комунікаційна мережа і інформаційна мережа.

Комунікаційна мережа призначена для передачі даних, також вона виконує завдання, пов'язані з перетворенням даних. Комунікаційні мережі розрізняються за типом використовуваних фізичних засобів з'єднання.

Інформаційна мережа призначена для зберігання інформації і складається з інформаційних систем. На базі комунікаційної мережі може бути побудована група інформаційних мереж.

Під інформаційною системою слід розуміти систему, яка є постачальником або споживачем інформації. Іншими словами - об'єкт, здатний здійснювати зберігання, обробку або передачу інформація. До складу інформаційної системи входять: комп'ютери, програми, користувачі і інші складові, призначені для процесу обробки і передачі даних. Надалі інформаційна система, призначена для вирішення завдань користувача, називатиметься - робоча станція (client). Робоча станція в мережі відрізняється від звичайного персонального комп'ютера (ПК) наявністю мережевої карти (мережевого адаптера), каналу для передачі даних і мережевого програмного забезпечення.

Під каналом зв'язку слід розуміти шлях або засіб, по якому передаються сигнали.

Канали зв'язку (data link) створюються по лініях зв'язку за допомогою мережевого устаткування і фізичних засобів зв'язку. Фізичні засоби зв'язку

побудовані на основі витих пар, коаксіальних кабелів, оптичних каналів або ефіру. Між взаємодіючими інформаційними системами через фізичні канали комунікаційної мережі і вузли комутації встановлюються логічні канали.

Логічний канал - це шлях для передачі даних від однієї системи до іншої. Логічний канал прокладається по маршруту в одному або декількох фізичних каналах. Логічний канал можна охарактеризувати, як маршрут, прокладений через фізичні канали і вузли комутації.

Інформація в мережі передається блоками даних по процедурах обміну між об'єктами. Ці процедури називають протоколами передачі даних. Протокол - це сукупність правил, що встановлюють формат і процедури обміну інформацією між двома або декількома пристроями. Завантаження мережі характеризується параметром, званим трафіком. Трафік (traffic) - це потік повідомлень в мережі передачі даних. Під ним розуміють кількісний вимір у вибраних точках мережі числа блоків даних і їх довжини, що проходять, виражене в бітах в секунду.

Істотний вплив на характеристику мережі чинить метод доступу. Метод доступу - це спосіб визначення того, яка з робочих станцій зможе наступною використовувати канал зв'язку і як управляти доступом до каналу зв'язку (кабелю).

У мережі усі робочі станції фізично сполучені між собою каналами зв'язку по певній структурі, званою топологією. Топологія - це опис фізичних з'єднань в мережі, що вказує які робочі станції можуть зв'язуватися між собою. Тип топології визначає продуктивність, працездатність і надійність експлуатації робочих станцій, а також час звернення до файлового сервера. Залежно від топології мережі використовується той або інший метод доступу.

Склад основних елементів в мережі залежить від її архітектури. Архітектура - це концепція, що визначає взаємозв'язок, структуру і функції взаємодії робочих станцій в мережі. Вона передбачає логічну, функціональну і фізичну організацію технічних і програмних засобів мережі. Архітектура

визначає принципи побудови і функціонування апаратного і програмного забезпечення елементів мережі.

#### **Класифікації мереж**

Для класифікації комп'ютерних мереж використовуються різні ознаки, вибір яких полягає в тому, щоб виділити з існуючого різноманіття такі, які дозволили б забезпечити цій класифікаційній схемі наступні обов'язкові якості, :

• можливість класифікації усіх, як існуючих, так і перспективних, комп'ютерних мереж;

- диференціацію істотно різних мереж;
- однозначність класифікації будь-якої комп'ютерної мережі;
- наочність, простоту і практичну доцільність класифікаційної схеми.

Певну невідповідність цих вимог один з одним робить завдання вибору раціональної схеми класифікації комп'ютерної мережі досить складною і такою, що не має до теперішнього часу однозначного рішення. В основному комп'ютерні мережі класифікують за ознаками структурної і функціональної організації.

#### **Класифікація за розміром охопленої території**

*Персональна мережа (PAN, Personal Area Network). Personal Area Network* - це мережа, побудована "навколо" людини. Ці мережі покликані об'єднувати усі персональні електронні пристрої користувача (персональні настільні комп'ютери, ноутбуки, телефони, кишенькові персональні комп'ютери, смартфони, гарнітури и.т.п.). Прикладом таких мереж є сісти на основі технології Bluetooth. Параметри PAN :

- Мале число абонентів
- Некритичність до напрацювання на відмову.
- Усі пристрої входять в PAN -сеть можна контролювати.
- Вузький радіус дії (30 метрів).
- Мережа повинна підтримувати до 8 учасників.

- Немає арбітражу середовища, тобто хто і як може працювати з цією мережею ніяк не контролюється, немає централізованого управління такою мережею.

*Локальна мережа (LAN, Local Area Network)* Локальна обчислювальна мережа (ЛВС) - комп'ютерна мережа, що покриває зазвичай відносно невелику територію або невелику групу будівель (будинок, офіс, фірму, інститут). Також існують локальні мережі, вузли яких рознесені географічно на відстані більше 12 500 км (космічні станції і орбітальні центри). Незважаючи на такі відстані, подібні мережі все одно відносять до локальних.

Також до цієї категорії мереж можна віднести HomePNA (англ. Home Phoneline Networking Alliance, HPNA). HPNA - об'єднана асоціація некомерційних промислових компаній, які просувають і стандартизують технології домашніх мереж за допомогою існуючих в будинках коаксіальних кабелів і телефонних ліній. Серед компаній-покровителів HPNA, які встановлюють курс організації, можна виділити AT&T, 2Wire, Motorola, CooperGate, Scientific Atlanta і K - Micro. HPNA створює промислові специфікації, які потім стандартизуються Міжнародним Союзом Телекомунікацій (International Telecommunication Union ITU), провідною світовою організацією стандартизації в області телі і радіо-комунікацій. HPNA також просуває технології, тестує і сертифікує членські продукти як схвалені HomePNA. HomePNA 3.1 один з нового покоління стандартів домашніх мереж, розроблений для нових "розважальних" застосувань, таких як IPTV (інтернеттелебачення), які припускають наявність високої і стійкої продуктивності в цілому будинку.

Технологія цього типу забезпечує додаткові можливості, такі як гарантована якість обслуговування (Quality of Service QoS) і використовується більшістю провайдерів (організацією, що надають доступ до таких мереж і займаються їх обслуговуванням) для забезпечення комерційного сервісу "triple play" (відео, звук і інформація). HomePNA 3.1 використовує частоти вище за тих, що використовуються технологіями ADSL, ISDN (технології передачі

даних по телефонних лініях) і телефонними дзвінками на лінії і нижче за тих, що використовуються для телетрансляції і супутникової телетрансляції DVB - S по коаксіальному (телевізійному) кабелю, тому HomePNA 3.1 може співіснувати з цими сервісами в одних дротах. HomePNA 3.1 був розроблений як для збільшення функціональності в коаксіальних дротах і розширення їх мережевих можливостей, так і для подолання деяких обмежень телефонних мереж.

Вимоги для HomePNA 3.1:

- Стандартний телефонний або коаксіальний кабель.

- Устаткування, сертифіковане HomePNA.

Переваги HomePNA 3.1:

- Не вимагається проведення нових кабелів в будинок.

- Робота існуючих сервісів - телефону, факсу, DSL, супутникового телебачення не порушиться, завдяки тому, що HomePNA працює з різними частотами на одному коаксіальному або телефонному кабелі.

- Новітня продукція пропонує швидкість передачі даних до 320Мб/з, забезпечуючи можливість підтримки високочіткого телесигналу (High Definition TV HDTV) і стандартного телевізійного сигналу (Standart Definition TV SDTV).

- Гарантована якість обслуговування QoS, усуває мережеві "колізії". Це дозволяє потокам інформації в реальному часі, таким як IPTV, бути доставленими до клієнта без переривань.

Максимальна кількість пристроїв, що підключаються, - 64.

- Пристрої можуть бути розташовані на відстані 300м. один від одного на телефонній лінії і на відстані більше кілометра один від одного на коаксіальному кабелі. Для будинків це більш ніж достатньо.

- Використовуються стандартні драйвера Ethernet, що дозволяє легко додавати будь-яку продукцію з Ethernet -портом, не торкаючись операційної системи.

- Необхідне устаткування має невисоку вартість.

Розробляються нові технології, такі як 802.11 Wi - Fi, для створення змішаних дротяних/безпровідних домашніх мереж.

- Провайдери можуть надавати послуги телефону, інтернету і цифрового телебачення одним пакетом, за допомогою устаткування, сертифікованого HomePNA.

- Готельна індустрія розглядає HomePNA як ефективну дорогу опцію.

- Технологія працює в багатоквартирних будинках, надаючи сервіс "triple play" в квартири.

*Глобальна обчислювальна мережа, ГВС (англ. Wide Area Network, WAN)* є комп'ютерною мережею, що охоплює великі території і що включає десятки і сотні тисяч комп'ютерів. ГВС служать для об'єднання розрізнених мереж так, щоб користувачі і комп'ютери, де б вони не знаходилися, могли взаємодіяти з усіма іншими учасниками глобальної мережі. Деякі ГВС побудовані виключно для приватних організацій, інші є засобом комунікації корпоративних ЛВС з глобальною мережею Інтернет або за допомогою Інтернет з видаленими мережами, що входять до складу корпоративних. Частіше усього ГВС спирається на виділені лінії, на одному кінці яких маршрутизатор підключається до ЛВС, а на іншому концентратор зв'язується з іншими частинами ГВС.

Глобальні мережі відрізняються від локальних тим, що розраховані на необмежене число абонентів і використовують, як правило, не занадто якісні канали зв'язку і порівняно низьку швидкість передачі, а механізм управління обміном, у них в принципі не може бути гарантовано швидким. У глобальних мережах не набагато важливіша якість зв'язку, а сам факт її існування. Правда, зараз вже не можна провести чітку і однозначну межу між локальними і глобальними мережами. Більшість локальних мереж мають вихід в глобальну мережу, але характер переданої інформації, принципи організації обміну, режими доступу, до ресурсів усередині локальної мережі, як правило, сильно відрізняються від тих, що прийнято в глобальній мережі. І хоча усі комп'ютери

локальної мережі в даному випадку включені також і в глобальну мережу, специфіку локальної мережі це не відміняє. Можливість виходу в глобальну мережу залишається усього лише одним з ресурсів, поділені користувачами локальної мережі.

#### **ЗРАЗКИ ВАРІАНТІВ ТЕСТОВИХ ЗАВДАНЬ**

#### **Варіант 1**

<span id="page-26-1"></span><span id="page-26-0"></span>**1.** У комірках A1:A2 та B1:B2 електронної таблиці Microsoft Excel записані числа $\frac{1}{2}$  $\frac{1}{2}$ ;  $-\frac{1}{2}$  $\frac{1}{2}$  Ta  $\frac{1}{4}$  $\frac{1}{4}$ ;  $-1\frac{1}{8}$  $\frac{1}{8}$ відповідно, а у комірках C1:C2 введена формула масиву: {=A1:A2\*B1:B2}. Вкажіть числове значення комірки C2.

1)  $-1$ ; 2)  $\frac{1}{8}$ ; 3)  $\frac{9}{16}$ ; 4)  $-\frac{2}{9}$  $\frac{2}{9}$ ; 5) інша відповідь.

**2.** У комірках A1, B1, C1 електронної таблиці Microsoft Excel записані числа  $-\frac{1}{2}$  $\frac{1}{2}$ ;  $-1\frac{1}{6}$  $\frac{1}{6}$ ;  $-\frac{5}{7}$  $\frac{5}{7}$  відповідно, а у комірці D1 – формула:  $=$ ЕСЛИ(A1>B1;A1\*C1;B1/C1). Вкажіть числове значення комірки D1.

1)  $\frac{5}{14}$ ; 2)  $1\frac{19}{30}$  $\frac{19}{30}$ ; 3)  $\frac{7}{10}$ ; 4)  $\frac{5}{6}$ ; 5) інша відповідь.

**3.** У комірках A1, B1, C1 електронної таблиці Microsoft Excel записані числа 110; 187; 165 відповідно, а у комірці D1 – формула знаходження найбільшого спільного дільника: =НОД(A1:C1). Вкажіть числове значення комірки D1.

1) 11; 2) 1; 3) 55; 4) 22; 5) інша відповідь.

**4.** У комірках A1, B1, C1 електронної таблиці Microsoft Excel записані числа 50; 60; 70 відповідно, а у комірці D1 – формула знаходження найменшого спільного кратного: =НОК(A1:C1). Вкажіть числове значення комірки D1.

1) 100; 2) 1750; 3) 2100; 4) 350; 5) інша відповідь.

**5.** У комірках A1:A2 та B1:B2 електронної таблиці Microsoft Excel записані числа $\frac{4}{9}$  $\frac{4}{9}$ ;  $-1\frac{1}{3}$  $\frac{1}{3}$ та -1; 2 відповідно, а у комірках C1:C2 введена формула масиву: {=A1:A2^B1:B2}. Вкажіть числове значення комірки C1.

1)  $1\frac{7}{9}$  $\frac{7}{9}$ ; 2)  $2\frac{1}{4}$  $\frac{1}{4}$ ; 3)  $-\frac{1}{3}$  $\frac{1}{3}$ ; 4) −3; 5) інша відповідь.

**6.** У комірках A1, B1, C1 електронної таблиці Microsoft Excel записані числа  $-\frac{1}{2}$  $\frac{1}{2}$ ;  $\frac{1}{6}$  $\frac{1}{6}$ ;  $-\frac{1}{7}$  $\frac{1}{7}$  відповідно, а у комірці D1 – формула: =CУММ(A1:C1). Вкажіть числове значення комірки D1.

 $1) - \frac{1}{2}$  $\frac{1}{3}$ ; 2)  $-\frac{9}{14}$  $\frac{9}{14}$ ; 3)  $-\frac{5}{14}$  $\frac{5}{14}$ ; 4)  $-\frac{10}{21}$  $\frac{10}{21}$ ; 5) інша відповідь. **7.** Вибірка 8, 12, 12, 7, 13, 9, 13, 8, 11 сформована у результаті деякого дослідження. Знайти медіану вибірки.

1) 8,5; 2) 11; 3) 8; 4) 9; 5) інша відповідь.

**8.** Вибірка 8, 15, 15, 10, 7, 12, 6, 8, 16 сформована у результаті деякого дослідження. Знайти моду вибірки.

1) 8; 2) 7; 3) 8, 15; 4) 8, 10; 5) інша відповідь.

**9.** Вибірка 3, 4, 12, 6, 8, 13, 6, 7, 6, 9 сформована у результаті деякого дослідження. Знайти середнє значення вибірки.

1) 6,5; 2) 4; 3) 12,8; 4) 7,4; 5) інша відповідь.

**10.** Визначте істинність логічних виразів  $A = x \vee \overline{y}$  та  $B = x \wedge y$ , якщо  $x = 0, y = 1$ 0.

1)  $A = 0, B = 0$ ; 2)  $A = 0, B = 1$ ; 3)  $A = 1, B = 0$ ; 4)  $A = 1, B = 1$ ; 5) inute відповідь.

**11.** Переведіть число 57 у шістнадцяткову систему числення.

1) 20; 2) 39; 3) 72; 4) 34; 5) інша відповідь.

**12.** Переведіть число 43 у двійкову систему числення.

1) 11000; 2) 100100; 3) 1010110; 4) 101011; 5) інша відповідь.

**13.** Переведіть число 29 у вісімкову систему числення.

1) 72; 2) 17; 3) 35; 4) 23; 5) інша відповідь.

**14.** Число 43 записане у шістнадцятковій системі числення. Переведіть його у десяткову систему.

1) 127; 2) 67; 3) 39; 4) 33 ; 5) інша відповідь.

**15.** Число 111111 записане у двійковій системі числення. Переведіть його у десяткову систему.

1) 31; 2) 63; 3) 34; 4) 126; 5) інша відповідь.

**16.** Число 112 записане у вісімковій системі числення. Переведіть його у десяткову систему.

1) 41; 2) 74; 3) 69; 4) 148; 5) інша відповідь.

#### **Варіант 2**

<span id="page-28-0"></span>**1.** У комірках A1:A2 та B1:B2 електронної таблиці Microsoft Excel записані числа  $-1\frac{4}{5}$  $\frac{4}{5}$ ;  $-\frac{3}{10}$  $\frac{3}{10}$  Ta  $\frac{2}{3}$  $\frac{2}{3}$ ; 3 відповідно, а у комірках C1:C2 введена формула масиву: {=A1:A2\*B1:B2}. Вкажіть числове значення комірки C2.

 $1) - 1\frac{1}{5}$  $\frac{1}{5}$ ; 2)  $-\frac{9}{10}$  $\frac{9}{10}$ ; 3) 6; 4)  $\frac{2}{9}$ ; 5) інша відповідь.

**2.** У комірках A1, B1, C1 електронної таблиці Microsoft Excel записані числа 4  $\frac{4}{7}$ ; 2 $\frac{1}{2}$  $\frac{1}{2}$ ; −3 відповідно, а у комірці D1 – формула: =ЕСЛИ(A1<B1;A1\*C1;B1/C1). Вкажіть числове значення комірки D1.

1)  $-\frac{5}{6}$  $\frac{5}{6}$ ; 2)  $-1\frac{5}{7}$  $(\frac{5}{7}; 3) - \frac{4}{21}$  $\frac{4}{21}$ ; 4)  $-7\frac{1}{2}$  $\frac{1}{2}$ ; 5) інша відповідь.

**3.** У комірках A1, B1, C1 електронної таблиці Microsoft Excel записані числа 132; 176; 198 відповідно, а у комірці D1 – формула знаходження найбільшого спільного дільника: =НОД(A1:C1). Вкажіть числове значення комірки D1.

1) 22; 2) 1; 3) 66; 4) 44; 5) інша відповідь.

**4.** У комірках A1, B1, C1 електронної таблиці Microsoft Excel записані числа 45; 30; 25 відповідно, а у комірці D1 – формула знаходження найменшого спільного кратного: =НОК(A1:C1). Вкажіть числове значення комірки D1.

1) 225; 2) 562; 3) 180; 4) 450; 5) інша відповідь.

**5.** У комірках A1:A2 та B1:B2 електронної таблиці Microsoft Excel записані числа  $-2\frac{1}{2}$  $\frac{1}{3}$ ; 1 $\frac{1}{7}$  $\frac{1}{7}$  та −1; −1 відповідно, а у комірках C1:C2 введена формула масиву: {=A1:A2^B1:B2}. Вкажіть числове значення комірки C1.

1)  $\frac{7}{8}$ ; 2)  $-\frac{3}{7}$  $\frac{3}{7}$ ; 3)  $-2\frac{1}{24}$  $\frac{1}{24}$ ; 4)  $-\frac{24}{49}$  $\frac{24}{49}$ ; 5) інша відповідь.

**6.** У комірках A1, B1, C1 електронної таблиці Microsoft Excel записані числа  $-2^{\frac{2}{2}}$  $\frac{2}{3}$ ; −4; 1 відповідно, а у комірці D1 – формула: =СУММ(A1:C1). Вкажіть числове значення комірки D1.

 $1) - 5\frac{2}{3}$  $\frac{2}{3}$ ; 2)  $-1\frac{2}{3}$  $\frac{2}{3}$ ; 3)  $-3\frac{2}{3}$  $\frac{2}{3}$ ; 4) –6 $\frac{2}{3}$  $\frac{2}{3}$ ; 5) інша відповідь. **7.** Вибірка 4, 6, 8, 7, 13, 2, 14, 5, 2 сформована у результаті деякого дослідження. Знайти медіану вибірки.

1) 5; 2) 2,5; 3) 4; 4) 6; 5) інша відповідь.

**8.** Вибірка 4, 9, 6, 3, 9, 8, 8, 11, 12, 5 сформована у результаті деякого дослідження. Знайти моду вибірки.

1) 8, 9; 2) 4; 3) 5; 4) 6, 8; 5) інша відповідь.

**9.** Вибірка 18, 17, 19, 11, 17, 11, 12, 17, 17, 14 сформована у результаті деякого дослідження. Знайти середнє значення вибірки.

1) 19,3; 2) 17; 3) 15,3; 4) 11,1; 5) інша відповідь.

**10.** Визначте істинність логічних виразів  $A = \overline{x} \vee \overline{y}$  та  $B = \overline{x} \wedge \overline{y}$ , якщо  $x = 0$ ,  $y =$ 0.

1)  $A = 0, B = 0$ ; 2)  $A = 0, B = 1$ ; 3)  $A = 1, B = 0$ ; 4)  $A = 1, B = 1$ ; 5) inute відповідь.

**11.** Переведіть число 50 у шістнадцяткову систему числення.

1) 32; 2) 1D; 3) 64; 4) 2D; 5) інша відповідь.

**12.** Переведіть число 57 у двійкову систему числення.

1) 1110010; 2) 110010; 3) 111001; 4) 11111; 5) інша відповідь.

**13.** Переведіть число 49 у вісімкову систему числення.

1) 61; 2) 31; 3) 142; 4) 47; 5) інша відповідь.

**14.** Число 4C записане у шістнадцятковій системі числення. Переведіть його у десяткову систему.

1) 76; 2) 145; 3) 44; 4) 38 ; 5) інша відповідь.

**15.** Число 1001100 записане у двійковій системі числення. Переведіть його у десяткову систему.

1) 41; 2) 38; 3) 76; 4) 152; 5) інша відповідь.

**16.** Число 104 записане у вісімковій системі числення. Переведіть його у десяткову систему.

1) 38; 2) 68; 3) 63; 4) 136; 5) інша відповідь.

#### **Варіант 3**

<span id="page-30-0"></span>**1.** У комірках A1:A2 та B1:B2 електронної таблиці Microsoft Excel записані числа 1;  $-\frac{1}{4}$  $rac{1}{4}$  та  $-1\frac{2}{7}$  $\frac{2}{7}$ ;  $\frac{2}{7}$  $\frac{2}{7}$ відповідно, а у комірках C1:C2 введена формула масиву: {=A1:A2\*B1:B2}. Вкажіть числове значення комірки C1.

1)  $-\frac{1}{1}$  $\frac{1}{14}$ ; 2)  $-1\frac{2}{7}$  $\frac{2}{7}$ ; 3) -4; 4) -4 $\frac{1}{2}$  $\frac{1}{2}$ ; 5) інша відповідь.

**2.** У комірках A1, B1, C1 електронної таблиці Microsoft Excel записані числа  $-\frac{3}{4}$  $\frac{3}{4}$ ;  $-\frac{1}{5}$  $\frac{1}{5}$ ; -  $\frac{7}{8}$  $\frac{1}{8}$  відповідно, а у комірці D1 – формула: =ЕСЛИ(A1>B1;A1\*C1;B1/C1). Вкажіть числове значення комірки D1.

1)  $\frac{6}{7}$ ; 2)  $\frac{21}{32}$ ; 3)  $\frac{8}{35}$ ; 4)  $\frac{7}{40}$ ; 5) інша відповідь.

**3.** У комірках A1, B1, C1 електронної таблиці Microsoft Excel записані числа 176; 110; 132 відповідно, а у комірці D1 – формула знаходження найбільшого спільного дільника: =НОД(A1:C1). Вкажіть числове значення комірки D1.

1) 44; 2) 1; 3) 22; 4) 66; 5) інша відповідь.

**4.** У комірках A1, B1, C1 електронної таблиці Microsoft Excel записані числа 36; 42; 48 відповідно, а у комірці D1 – формула знаходження найменшого спільного кратного: =НОК(A1:C1). Вкажіть числове значення комірки D1.

1) 72; 2) 864; 3) 1008; 4) 144; 5) інша відповідь.

**5.** У комірках A1:A2 та B1:B2 електронної таблиці Microsoft Excel записані числа  $-1\frac{1}{2}$  $\frac{1}{3}$ ; 2 та -1; -1 відповідно, а у комірках C1:C2 введена формула масиву: {=A1:A2^B1:B2}. Вкажіть числове значення комірки C2.

1) 
$$
-\frac{3}{4}
$$
; 2)  $\frac{1}{2}$ ; 3)  $-\frac{2}{3}$ ; 4)  $-1\frac{1}{2}$ ; 5) inm a signo

**6.** У комірках A1, B1, C1 електронної таблиці Microsoft Excel записані числа  $-\frac{3}{10}$  $\frac{3}{10}$ ;  $-\frac{1}{4}$  $\frac{1}{4}$ ; 3 відповідно, а у комірці D1 – формула: =CУММ(A1:C1). Вкажіть числове значення комірки D1.

1)  $2\frac{9}{3}$  $\frac{9}{20}$ ; 2)  $2\frac{7}{10}$  $\frac{7}{10}$ ; 3)  $-3\frac{3}{10}$  $\frac{3}{10}$ ; 4)  $-\frac{11}{20}$  $\frac{11}{20}$ ; 5) інша відповідь. **7.** Вибірка 5, 7, 8, 2, 10, 14, 3, 12, 2, 14 сформована у результаті деякого дослідження. Знайти медіану вибірки.

1) 5; 2) 2,5; 3) 3; 4) 7,5; 5) інша відповідь.

**8.** Вибірка 3, 15, 6, 11, 15, 7, 7, 8, 12 сформована у результаті деякого дослідження. Знайти моду вибірки.

1) 6; 2) 7, 15; 3) 7; 4) 7, 8; 5) інша відповідь.

**9.** Вибірка 5, 7, 5, 8, 7, 4, 4, 6, 6, 5 сформована у результаті деякого дослідження. Знайти середнє значення вибірки.

1) 7; 2) 5,7; 3) 5,8; 4) 8,3; 5) інша відповідь.

**10.** Визначте істинність логічних виразів  $A = x \vee y$  та  $B = \overline{x} \wedge y$ , якщо  $x = 1, y = 1$ 0.

1)  $A = 0, B = 0$ ; 2)  $A = 0, B = 1$ ; 3)  $A = 1, B = 0$ ; 4)  $A = 1, B = 1$ ; 5) inute відповідь.

**11.** Переведіть число 29 у шістнадцяткову систему числення.

1) 18; 2) 12; 3) 3A; 4) 1D; 5) інша відповідь.

**12.** Переведіть число 33 у двійкову систему числення.

1) 100001; 2) 11010; 3) 1000010; 4) 10011; 5) інша відповідь.

**13.** Переведіть число 48 у вісімкову систему числення.

1) 60; 2) 31; 3) 140; 4) 46; 5) інша відповідь.

**14.** Число 31 записане у шістнадцятковій системі числення. Переведіть його у десяткову систему.

1) 24; 2) 91; 3) 30; 4) 49 ; 5) інша відповідь.

**15.** Число 1000101 записане у двійковій системі числення. Переведіть його у десяткову систему.

1) 37; 2) 34; 3) 69; 4) 138; 5) інша відповідь.

**16.** Число 70 записане у вісімковій системі числення. Переведіть його у десяткову систему.

1) 32; 2) 56; 3) 51; 4) 112; 5) інша відповідь.

#### **Варіант 4**

<span id="page-32-0"></span>**1.** У комірках A1:A2 та B1:B2 електронної таблиці Microsoft Excel записані числа 5  $\frac{5}{9}$ ; 1 $\frac{3}{4}$  $\frac{3}{4}$  Ta  $\frac{1}{10}$  $\frac{1}{10}$ ;  $\frac{3}{10}$  $\frac{3}{10}$  відповідно, а у комірках C1:C2 введена формула масиву: {=A1:A2\*B1:B2}. Вкажіть числове значення комірки C1.

1)  $\frac{20}{63}$ ; 2)  $\frac{21}{40}$ ; 3)  $\frac{1}{18}$ ; 4)  $\frac{1}{3}$ ; 5) інша відповідь.

**2.** У комірках A1, B1, C1 електронної таблиці Microsoft Excel записані числа  $-1; -\frac{1}{2}$  $\frac{1}{3}$ ; - $\frac{1}{3}$  $\frac{1}{3}$  відповідно, а у комірці D1 – формула: =ЕСЛИ(A1<B1;A1\*C1;B1/C1). Вкажіть числове значення комірки D1.

1)  $\frac{1}{3}$ ; 2) 1; 3) 3; 4)  $\frac{1}{9}$ ; 5) інша відповідь.

**3.** У комірках A1, B1, C1 електронної таблиці Microsoft Excel записані числа 144; 156; 180 відповідно, а у комірці D1 – формула знаходження найбільшого спільного дільника: =НОД(A1:C1). Вкажіть числове значення комірки D1.

1) 36; 2) 1; 3) 12; 4) 24; 5) інша відповідь.

**4.** У комірках A1, B1, C1 електронної таблиці Microsoft Excel записані числа 42; 48; 36 відповідно, а у комірці D1 – формула знаходження найменшого спільного кратного: =НОК(A1:C1). Вкажіть числове значення комірки D1.

1) 252; 2) 756; 3) 216; 4) 1008; 5) інша відповідь.

**5.** У комірках A1:A2 та B1:B2 електронної таблиці Microsoft Excel записані числа  $1\frac{1}{5}$  $\frac{1}{5}$ ;  $-1\frac{1}{2}$  $\frac{1}{2}$  та 2; −1 відповідно, а у комірках C1:C2 введена формула масиву: {=A1:A2^B1:B2}. Вкажіть числове значення комірки C1.

1)  $1\frac{11}{25}$  $\frac{11}{25}$ ; 2)  $-\frac{2}{3}$  $\frac{2}{3}$ ; 3)  $-\frac{4}{5}$  $\frac{4}{5}$ ; 4)  $-1\frac{1}{4}$  $\frac{1}{4}$ ; 5) інша відповідь.

**6.** У комірках A1, B1, C1 електронної таблиці Microsoft Excel записані числа 8  $\frac{8}{9}$ ;  $\frac{1}{2}$  $\frac{1}{2}$ ;  $-\frac{5}{7}$  $\frac{5}{7}$  відповідно, а у комірці D1 – формула: =CУММ(A1:C1). Вкажіть числове значення комірки D1.

1) 
$$
1\frac{38}{63}
$$
; 2)  $\frac{11}{63}$ ; 3)  $\frac{85}{126}$ ; 4)  $1\frac{7}{18}$ ; 5) inm a signo sign.

**7.** Вибірка 7, 17, 14, 16, 6, 6, 8, 5, 9 сформована у результаті деякого дослідження. Знайти медіану вибірки.

1) 7; 2) 6,5; 3) 6; 4) 8; 5) інша відповідь.

**8.** Вибірка 7, 8, 9, 18, 6, 10, 15, 9, 10 сформована у результаті деякого дослідження. Знайти моду вибірки.

1) 9, 10; 2) 7; 3) 8; 4) 9; 5) інша відповідь.

**9.** Вибірка 8, 8, 13, 11, 16, 10, 12, 9, 7, 6 сформована у результаті деякого дослідження. Знайти середнє значення вибірки.

1) 8; 2) 10; 3) 13,7; 4) 11,4; 5) інша відповідь.

**10.** Визначте істинність логічних виразів  $A = \overline{x} \vee \overline{y}$  та  $B = x \wedge y$ , якщо  $x = 0$ ,  $y = 1$ 0.

1)  $A = 0, B = 0$ ; 2)  $A = 0, B = 1$ ; 3)  $A = 1, B = 0$ ; 4)  $A = 1, B = 1$ ; 5) inute відповідь.

**11.** Переведіть число 23 у шістнадцяткову систему числення.

1) 17; 2) F; 3) 2E; 4) 12; 5) інша відповідь.

**12.** Переведіть число 40 у двійкову систему числення.

1) 101000; 2) 100001; 3) 1010000; 4) 10111; 5) інша відповідь.

**13.** Переведіть число 30 у вісімкову систему числення.

1) 20; 2) 36; 3) 74; 4) 24; 5) інша відповідь.

**14.** Число 27 записане у шістнадцятковій системі числення. Переведіть його у десяткову систему.

1) 71; 2) 39; 3) 25; 4) 19 ; 5) інша відповідь.

**15.** Число 100111 записане у двійковій системі числення. Переведіть його у десяткову систему.

1) 19; 2) 39; 3) 22; 4) 78; 5) інша відповідь.

**16.** Число 77 записане у вісімковій системі числення. Переведіть його у десяткову систему.

1) 126; 2) 35; 3) 58; 4) 63; 5) інша відповідь.

#### **Варіант 5**

<span id="page-34-0"></span>**1.** У комірках A1:A2 та B1:B2 електронної таблиці Microsoft Excel записані числа  $-\frac{4}{5}$  $\frac{4}{5}$ ;  $\frac{1}{2}$  $\frac{1}{2}$  ra  $1\frac{1}{2}$  $\frac{1}{2}$ ; -  $\frac{8}{9}$  $\frac{8}{9}$ відповідно, а у комірках C1:C2 введена формула масиву: {=A1:A2\*B1:B2}. Вкажіть числове значення комірки C1.

 $1) - 1\frac{1}{5}$  $\frac{1}{5}$ ; 2)  $-\frac{4}{9}$  $\frac{4}{9}$ ; 3)  $-1\frac{3}{5}$  $\frac{3}{5}$ ; 4)  $-1\frac{11}{16}$  $\frac{11}{16}$ ; 5) інша відповідь.

**2.** У комірках A1, B1, C1 електронної таблиці Microsoft Excel записані числа 1  $\frac{1}{3}$ ; 3 $\frac{1}{2}$  $\frac{1}{2}$ ;  $-\frac{1}{2}$  $\frac{1}{2}$ відповідно, а у комірці D1 – формула: =ЕСЛИ(A1>B1;A1\*C1;B1/C1). Вкажіть числове значення комірки D1.

 $1) - 1\frac{3}{4}$  $\frac{3}{4}$ ; 2)  $-\frac{1}{6}$  $\frac{1}{6}$ ; 3)  $-\frac{2}{3}$  $\frac{2}{3}$ ; 4) –7; 5) інша відповідь.

**3.** У комірках A1, B1, C1 електронної таблиці Microsoft Excel записані числа 255; 272; 204 відповідно, а у комірці D1 – формула знаходження найбільшого спільного дільника: =НОД(A1:C1). Вкажіть числове значення комірки D1.

1) 34; 2) 1; 3) 51; 4) 17; 5) інша відповідь.

**4.** У комірках A1, B1, C1 електронної таблиці Microsoft Excel записані числа 63; 45; 54 відповідно, а у комірці D1 – формула знаходження найменшого спільного кратного: =НОК(A1:C1). Вкажіть числове значення комірки D1.

1) 99; 2) 1701; 3) 1890; 4) 378; 5) інша відповідь.

**5.** У комірках A1:A2 та B1:B2 електронної таблиці Microsoft Excel записані числа 1;  $-1\frac{1}{2}$  $\frac{1}{8}$ та -1; 2 відповідно, а у комірках C1:C2 введена формула масиву: {=A1:A2^B1:B2}. Вкажіть числове значення комірки C2.

1) 
$$
-1\frac{1}{8}
$$
; 2) 1; 3)  $-\frac{8}{9}$ ; 4)  $1\frac{17}{64}$ ; 5) inuua siņtropiņb.

**6.** У комірках A1, B1, C1 електронної таблиці Microsoft Excel записані числа  $1\frac{3}{5}$  $\frac{3}{5}$ ; -  $\frac{8}{9}$  $\frac{8}{9}$ ;  $-1\frac{3}{4}$  $\frac{3}{4}$  відповідно, а у комірці D1 – формула: = CVMM(A1:C1). Вкажіть числове значення комірки D1.

1)  $3\frac{7}{2}$  $\frac{7}{20}$ ; 2)  $-\frac{3}{20}$  $\frac{3}{20}$ ; 3)  $-1\frac{7}{18}$  $\frac{7}{180}$ ; 4)  $\frac{32}{45}$ ; 5) інша відповідь.

**7.** Вибірка 4, 13, 13, 5, 4, 11, 3, 11, 9, 15 сформована у результаті деякого дослідження. Знайти медіану вибірки.

1) 10; 2) 4,5; 3) 4; 4) 5; 5) інша відповідь.

**8.** Вибірка 3, 12, 3, 10, 11, 12, 7, 12, 5, 14 сформована у результаті деякого дослідження. Знайти моду вибірки.

1) 3; 2) 12; 3) 5; 4) 7, 10; 5) інша відповідь.

**9.** Вибірка 12, 8, 5, 7, 6, 11, 10, 11, 5, 4 сформована у результаті деякого дослідження. Знайти середнє значення вибірки.

1) 7,9; 2) 8; 3) 5,4; 4) 7,1; 5) інша відповідь.

**10.** Визначте істинність логічних виразів  $A = x \vee y$  та  $B = \overline{x} \wedge y$ , якщо  $x = 0, y = 1$ 0.

1)  $A = 0, B = 0$ ; 2)  $A = 0, B = 1$ ; 3)  $A = 1, B = 0$ ; 4)  $A = 1, B = 1$ ; 5) inute відповідь.

**11.** Переведіть число 21 у шістнадцяткову систему числення.

1) 15; 2) E; 3) 2A; 4) 10; 5) інша відповідь.

**12.** Переведіть число 31 у двійкову систему числення.

1) 11000; 2) 11111; 3) 111110; 4) 10010; 5) інша відповідь.

**13.** Переведіть число 32 у вісімкову систему числення.

1) 26; 2) 21; 3) 100; 4) 40; 5) інша відповідь.

**14.** Число 25 записане у шістнадцятковій системі числення. Переведіть його у десяткову систему.

1) 24; 2) 67; 3) 37; 4) 18 ; 5) інша відповідь.

**15.** Число 1001110 записане у двійковій системі числення. Переведіть його у десяткову систему.

1) 42; 2) 39; 3) 78; 4) 156; 5) інша відповідь.

**16.** Число 72 записане у вісімковій системі числення. Переведіть його у десяткову систему.

1) 58; 2) 33; 3) 53; 4) 116; 5) інша відповідь.

#### **Варіант 6**

<span id="page-36-0"></span>**1.** У комірках A1:A2 та B1:B2 електронної таблиці Microsoft Excel записані числа  $-\frac{4}{5}$  $\frac{4}{5}$ ; 1 $\frac{3}{5}$  $rac{3}{5}$  Ta  $-\frac{2}{5}$  $\frac{2}{5}$ ;  $-1\frac{1}{3}$  $\frac{1}{3}$  відповідно, а у комірках C1:C2 введена формула масиву: {=A1:A2\*B1:B2}. Вкажіть числове значення комірки C1.

1)  $-\frac{1}{2}$  $\frac{1}{2}$ ; 2) -2 $\frac{2}{1}$  $\frac{2}{15}$ ; 3)  $\frac{8}{25}$ ; 4)  $\frac{3}{10}$ ; 5) інша відповідь.

**2.** У комірках A1, B1, C1 електронної таблиці Microsoft Excel записані числа  $-\frac{5}{6}$  $\frac{5}{8}$ ; -2 $\frac{1}{2}$  $\frac{1}{2}$ ; -2 $\frac{1}{4}$  $\frac{1}{4}$  відповідно, а у комірці D1 – формула: =ЕСЛИ(A1>B1;A1\*C1;B1/C1). Вкажіть числове значення комірки D1.

1)  $1\frac{1}{2}$  $\frac{1}{9}$ ; 2)  $1\frac{13}{32}$  $\frac{13}{32}$ ; 3)  $\frac{5}{18}$ ; 4) 5 $\frac{5}{8}$  $\frac{3}{8}$ ; 5) інша відповідь.

**3.** У комірках A1, B1, C1 електронної таблиці Microsoft Excel записані числа 225; 255; 150 відповідно, а у комірці D1 – формула знаходження найбільшого спільного дільника: =НОД(A1:C1). Вкажіть числове значення комірки D1.

1) 15; 2) 1; 3) 75; 4) 30; 5) інша відповідь.

**4.** У комірках A1, B1, C1 електронної таблиці Microsoft Excel записані числа 35; 45; 30 відповідно, а у комірці D1 – формула знаходження найменшого спільного кратного: =НОК(A1:C1). Вкажіть числове значення комірки D1.

1) 525; 2) 630; 3) 240; 4) 210; 5) інша відповідь.

**5.** У комірках A1:A2 та B1:B2 електронної таблиці Microsoft Excel записані числа  $1\frac{1}{2}$  $\frac{1}{3}$ ;  $\frac{1}{2}$  $\frac{1}{2}$ та -1; -1 відповідно, а у комірках C1:C2 введена формула масиву: {=A1:A2^B1:B2}. Вкажіть числове значення комірки C2.

1)  $\frac{3}{4}$ ; 2) 2; 3)  $2\frac{2}{3}$  $(\frac{2}{3}; 4) \frac{3}{8}; 5)$  інша відповідь.

**6.** У комірках A1, B1, C1 електронної таблиці Microsoft Excel записані числа  $-\frac{1}{2}$  $\frac{1}{2}$ ; 1 $\frac{1}{6}$  $\frac{1}{6}$ ; 1 відповідно, а у комірці D1 – формула: =СУММ(A1:C1). Вкажіть числове значення комірки D1.

1)  $\frac{1}{2}$ ; 2)  $1\frac{2}{3}$  $\frac{2}{3}$ ; 3)  $-1\frac{1}{2}$  $(\frac{1}{2}; 4) \frac{2}{3}; 5)$  інша відповідь. **7.** Вибірка 9, 7, 6, 4, 14, 14, 8, 9, 16 сформована у результаті деякого дослідження. Знайти медіану вибірки.

1) 7; 2) 6,5; 3) 9; 4) 8; 5) інша відповідь.

**8.** Вибірка 6, 12, 7, 15, 16, 12, 6, 13, 14, 18 сформована у результаті деякого дослідження. Знайти моду вибірки.

1) 6; 2) 6, 12; 3) 7; 4) 12; 5) інша відповідь.

**9.** Вибірка 13, 14, 4, 7, 12, 17, 14, 6, 12, 13 сформована у результаті деякого дослідження. Знайти середнє значення вибірки.

1) 4,8; 2) 14; 3) 11,2; 4) 7,4; 5) інша відповідь.

**10.** Визначте істинність логічних виразів  $A = \overline{x}Vy$  та  $B = x\Lambda y$ , якщо  $x = 0, y =$ 1.

1)  $A = 0, B = 0$ ; 2)  $A = 0, B = 1$ ; 3)  $A = 1, B = 0$ ; 4)  $A = 1, B = 1$ ; 5) inute відповідь.

**11.** Переведіть число 35 у шістнадцяткову систему числення.

1) 46; 2) 15; 3) 23; 4) 1E; 5) інша відповідь.

**12.** Переведіть число 56 у двійкову систему числення.

1) 11111; 2) 110001; 3) 1110000; 4) 111000; 5) інша відповідь.

**13.** Переведіть число 47 у вісімкову систему числення.

1) 136; 2) 30; 3) 57; 4) 45; 5) інша відповідь.

**14.** Число 42 записане у шістнадцятковій системі числення. Переведіть його у десяткову систему.

1) 39; 2) 125; 3) 66; 4) 33 ; 5) інша відповідь.

**15.** Число 1011000 записане у двійковій системі числення. Переведіть його у десяткову систему.

1) 47; 2) 44; 3) 88; 4) 176; 5) інша відповідь.

**16.** Число 115 записане у вісімковій системі числення. Переведіть його у десяткову систему.

1) 72; 2) 42; 3) 77; 4) 154; 5) інша відповідь.

#### **Варіант 7**

<span id="page-38-0"></span>**1.** У комірках A1:A2 та B1:B2 електронної таблиці Microsoft Excel записані числа  $-\frac{2}{5}$  $\frac{2}{5}$ ;  $\frac{2}{3}$  $\frac{2}{3}$  Ta  $\frac{3}{4}$  $\frac{3}{4}$ ; -  $\frac{6}{7}$  $\frac{8}{7}$  відповідно, а у комірках C1:C2 введена формула масиву:  ${=}A1:A2*B1:B2$ . Вкажіть числове значення комірки C1.

1)  $-\frac{4}{7}$  $\frac{4}{7}$ ; 2)  $-\frac{3}{10}$  $\frac{3}{10}$ ; 3)  $-\frac{3}{5}$  $\frac{3}{5}$ ; 4)  $-\frac{7}{8}$  $\frac{1}{8}$ ; 5) інша відповідь.

**2.** У комірках A1, B1, C1 електронної таблиці Microsoft Excel записані числа  $-\frac{5}{6}$  $\frac{5}{6}$ ; -1; -1 $\frac{1}{2}$  $\frac{1}{2}$  відповідно, а у комірці D1 – формула: =ЕСЛИ(A1<B1;A1\*C1;B1/C1). Вкажіть числове значення комірки D1.

1)  $1\frac{1}{2}$  $\frac{1}{2}$ ; 2)  $1\frac{1}{4}$  $(\frac{1}{4}; 3) \frac{5}{9}; 4) \frac{2}{3}; 5)$  інша відповідь.

**3.** У комірках A1, B1, C1 електронної таблиці Microsoft Excel записані числа 208; 221; 130 відповідно, а у комірці D1 – формула знаходження найбільшого спільного дільника: =НОД(A1:C1). Вкажіть числове значення комірки D1.

1) 1; 2) 13; 3) 26; 4) 39; 5) інша відповідь.

**4.** У комірках A1, B1, C1 електронної таблиці Microsoft Excel записані числа 77; 110; 66 відповідно, а у комірці D1 – формула знаходження найменшого спільного кратного: =НОК(A1:C1). Вкажіть числове значення комірки D1.

1) 462; 2) 2541; 3) 374; 4) 2310; 5) інша відповідь.

**5.** У комірках A1:A2 та B1:B2 електронної таблиці Microsoft Excel записані числа  $-1$ ;  $-1\frac{2}{5}$  $\frac{2}{5}$ та 2; 2 відповідно, а у комірках C1:C2 введена формула масиву: {=A1:A2^B1:B2}. Вкажіть числове значення комірки C2.

1) 
$$
\frac{5}{7}
$$
; 2) 1; 3)  $1\frac{24}{25}$ ; 4)  $1\frac{2}{5}$ ; 5) inmua biquobida.

**6.** У комірках A1, B1, C1 електронної таблиці Microsoft Excel записані числа 4  $\frac{4}{7}$ ;  $-\frac{1}{2}$  $\frac{1}{2}$ ;  $-1\frac{4}{5}$  $\frac{4}{5}$  відповідно, а у комірці D1 – формула: = CУММ(A1:C1). Вкажіть числове значення комірки D1.

1) 
$$
-1\frac{8}{35}
$$
; 2)  $-1\frac{51}{70}$ ; 3)  $2\frac{13}{35}$ ; 4)  $\frac{1}{14}$ ; 5) inm a signo

**7.** Вибірка 6, 16, 11, 15, 12, 8, 17, 9, 8 сформована у результаті деякого дослідження. Знайти медіану вибірки.

1) 11; 2) 8,5; 3) 8; 4) 9; 5) інша відповідь.

**8.** Вибірка 15, 15, 14, 14, 5, 15, 4, 13, 12 сформована у результаті деякого дослідження. Знайти моду вибірки.

1) 13, 14; 2) 5; 3) 12; 4) 15; 5) інша відповідь.

**9.** Вибірка 12, 13, 10, 14, 4, 13, 14, 7, 14, 7 сформована у результаті деякого дослідження. Знайти середнє значення вибірки.

1) 13; 2) 10,8; 3) 10,6; 4) 14,5; 5) інша відповідь.

**10.** Визначте істинність логічних виразів  $A = x \vee \overline{y}$  та  $B = x \wedge \overline{y}$ , якщо  $x = 0$ ,  $y =$ 0.

1)  $A = 0, B = 0$ ; 2)  $A = 0, B = 1$ ; 3)  $A = 1, B = 0$ ; 4)  $A = 1, B = 1$ ; 5) inute відповідь.

**11.** Переведіть число 43 у шістнадцяткову систему числення.

1) 26; 2) 19; 3) 56; 4) 2B; 5) інша відповідь

**12.** Переведіть число 28 у двійкову систему числення.

1) 11100; 2) 10101; 3) 111000; 4) 10001; 5) інша відповідь.

**13.** Переведіть число 54 у вісімкову систему числення.

1) 34; 2) 66; 3) 154; 4) 54; 5) інша відповідь.

**14.** Число 40 записане у шістнадцятковій системі числення. Переведіть його у десяткову систему.

1) 121; 2) 64; 3) 38; 4) 32 ; 5) інша відповідь.

**15.** Число 100111 записане у двійковій системі числення. Переведіть його у десяткову систему.

1) 22; 2) 19; 3) 39; 4) 78; 5) інша відповідь.

**16.** Число 126 записане у вісімковій системі числення. Переведіть його у десяткову систему.

1) 47; 2) 86; 3) 81; 4) 172; 5) інша відповідь.

#### **Варіант 8**

<span id="page-40-0"></span>**1.** У комірках A1:A2 та B1:B2 електронної таблиці Microsoft Excel записані числа  $1\frac{3}{4}$  $\frac{3}{4}$ ;  $-\frac{2}{5}$  $\frac{2}{5}$  Ta 1;  $\frac{2}{7}$  $\frac{2}{7}$  відповідно, а у комірках C1:C2 введена формула масиву: {=A1:A2\*B1:B2}. Вкажіть числове значення комірки C1.

1)  $1\frac{3}{4}$  $\frac{3}{4}$ ; 2)  $-\frac{4}{35}$  $\frac{4}{35}$ ; 3)  $-4\frac{3}{8}$  $\frac{3}{8}$ ; 4) 3 $\frac{1}{2}$  $\frac{1}{2}$ ; 5) інша відповідь.

**2.** У комірках A1, B1, C1 електронної таблиці Microsoft Excel записані числа  $-\frac{1}{5}$  $\frac{1}{5}$ ; -  $\frac{7}{10}$  $\frac{7}{10}$ ;  $\frac{2}{5}$ 5 відповідно, а у комірці D1 – формула: =ЕСЛИ(A1<B1;A1\*C1;B1/C1). Вкажіть числове значення комірки D1.

1)  $-\frac{2}{3}$  $\frac{2}{25}$ ; 2)  $-1\frac{3}{4}$  $\frac{3}{4}$ ; 3)  $-\frac{1}{2}$  $\frac{1}{2}$ ; 4)  $-\frac{7}{2}$  $\frac{1}{25}$ ; 5) інша відповідь.

**3.** У комірках A1, B1, C1 електронної таблиці Microsoft Excel записані числа 160; 190; 100 відповідно, а у комірці D1 – формула знаходження найбільшого спільного дільника: =НОД(A1:C1). Вкажіть числове значення комірки D1.

1) 10; 2) 1; 3) 20; 4) 30; 5) інша відповідь.

**4.** У комірках A1, B1, C1 електронної таблиці Microsoft Excel записані числа 77; 55; 88 відповідно, а у комірці D1 – формула знаходження найменшого спільного кратного: =НОК(A1:C1). Вкажіть числове значення комірки D1.

1) 3388; 2) 3080; 3) 110; 4) 616; 5) інша відповідь.

**5.** У комірках A1:A2 та B1:B2 електронної таблиці Microsoft Excel записані числа  $-1\frac{3}{4}$  $\frac{3}{4}$ ;  $\frac{1}{2}$  $\frac{1}{2}$  та −1; −1 відповідно, а у комірках C1:C2 введена формула масиву: {=A1:A2^B1:B2}. Вкажіть числове значення комірки C1.

1) 
$$
-\frac{2}{7}
$$
; 2) 2; 3)  $-3\frac{1}{2}$ ; 4)  $-\frac{4}{7}$ ; 5) inm a signo

**6.** У комірках A1, B1, C1 електронної таблиці Microsoft Excel записані числа  $-\frac{3}{7}$  $\frac{3}{7}$ ; -1 $\frac{1}{5}$  $\frac{1}{5}$ ;  $-\frac{7}{10}$  $\frac{1}{10}$  відповідно, а у комірці D1 – формула: =CУММ(A1:C1). Вкажіть числове значення комірки D1.

1)  $-1\frac{9}{7}$  $\frac{9}{70}$ ; 2)  $-2\frac{23}{70}$  $\frac{23}{70}$ ; 3)  $\frac{19}{70}$ ; 4)  $-1\frac{22}{35}$  $\frac{22}{35}$ ; 5) інша відповідь. **7.** Вибірка 17, 13, 17, 15, 9, 12, 16, 7, 16 сформована у результаті деякого дослідження. Знайти медіану вибірки.

1) 9,5; 2) 15; 3) 12; 4) 13; 5) інша відповідь.

**8.** Вибірка 17, 15, 8, 6, 10, 13, 7, 17, 6 сформована у результаті деякого дослідження. Знайти моду вибірки.

1) 7; 2) 6; 3) 6, 17; 4) 8, 10; 5) інша відповідь.

**9.** Вибірка 12, 10, 4, 12, 15, 8, 9, 15, 10, 10 сформована у результаті деякого дослідження. Знайти середнє значення вибірки.

1) 10,5; 2) 10; 3) 4,1; 4) 12,5; 5) інша відповідь.

**10.** Визначте істинність логічних виразів  $A = \overline{x} \vee \overline{y}$  та  $B = \overline{x} \wedge \overline{y}$ , якщо  $x = 0$ ,  $y =$ 1.

1)  $A = 0, B = 0$ ; 2)  $A = 0, B = 1$ ; 3)  $A = 1, B = 0$ ; 4)  $A = 1, B = 1$ ; 5) inute відповідь.

**11.** Переведіть число 51 у шістнадцяткову систему числення.

1) 66; 2) 1D; 3) 33; 4) 2E; 5) інша відповідь.

**12.** Переведіть число 34 у двійкову систему числення.

1) 10100; 2) 11011; 3) 1000100; 4) 100010; 5) інша відповідь.

**13.** Переведіть число 33 у вісімкову систему числення.

1) 27; 2) 21; 3) 102; 4) 41; 5) інша відповідь.

**14.** Число 56 записане у шістнадцятковій системі числення. Переведіть його у десяткову систему.

1) 43; 2) 165; 3) 49; 4) 86 ; 5) інша відповідь.

**15.** Число 1011110 записане у двійковій системі числення. Переведіть його у десяткову систему.

1) 188; 2) 47; 3) 50; 4) 94; 5) інша відповідь.

**16.** Число 46 записане у вісімковій системі числення. Переведіть його у десяткову систему.

1) 23; 2) 38; 3) 33; 4) 76; 5) інша відповідь.

#### **Варіант 9**

<span id="page-42-0"></span>**1.** У комірках A1:A2 та B1:B2 електронної таблиці Microsoft Excel записані числа $\frac{1}{2}$  $\frac{1}{8}$ ;  $-1\frac{1}{2}$  $\frac{1}{2}$  Ta  $\frac{7}{9}$  $\frac{7}{9}$ ; 1 $\frac{2}{5}$  $\frac{2}{5}$  відповідно, а у комірках C1:C2 введена формула масиву: {=A1:A2\*B1:B2}. Вкажіть числове значення комірки C2.

1)  $-\frac{1}{1}$  $\frac{1}{12}$ ; 2)  $\frac{7}{72}$ ; 3)  $-2\frac{1}{10}$  $\frac{1}{10}$ ; 4)  $\frac{5}{9}$ ; 5) інша відповідь.

**2.** У комірках A1, B1, C1 електронної таблиці Microsoft Excel записані числа  $-\frac{3}{5}$  $\frac{3}{5}$ ; -3 $\frac{1}{2}$  $\frac{1}{2}$ ;  $-\frac{1}{2}$  $\frac{1}{2}$  відповідно, а у комірці D1 – формула: =ЕСЛИ(A1>B1;A1\*C1;B1/C1). Вкажіть числове значення комірки D1.

1)  $1\frac{1}{7}$  $\frac{1}{5}$ ; 2) 7; 3)  $\frac{3}{10}$ ; 4) 1 $\frac{3}{4}$  $\frac{3}{4}$ ; 5) інша відповідь.

**3.** У комірках A1, B1, C1 електронної таблиці Microsoft Excel записані числа 255; 272; 306 відповідно, а у комірці D1 – формула знаходження найбільшого спільного дільника: =НОД(A1:C1). Вкажіть числове значення комірки D1.

1) 34; 2) 1; 3) 51; 4) 17; 5) інша відповідь.

**4.** У комірках A1, B1, C1 електронної таблиці Microsoft Excel записані числа 72; 45; 81 відповідно, а у комірці D1 – формула знаходження найменшого спільного кратного: =НОК(A1:C1). Вкажіть числове значення комірки D1.

1) 648; 2) 2916; 3) 117; 4) 3240; 5) інша відповідь.

**5.** У комірках A1:A2 та B1:B2 електронної таблиці Microsoft Excel записані числа  $-1\frac{1}{5}$  $\frac{1}{5}$ ; -  $\frac{2}{5}$  $\frac{2}{5}$  та -1; 2 відповідно, а у комірках C1:C2 введена формула масиву: {=A1:A2^B1:B2}. Вкажіть числове значення комірки C2.

1)  $\frac{4}{25}$ ; 2)  $-\frac{5}{6}$  $(\frac{5}{6}; 3)$  3; 4)  $(\frac{1}{3}; 5)$  інша відповідь.

**6.** У комірках A1, B1, C1 електронної таблиці Microsoft Excel записані числа  $-\frac{8}{9}$  $\frac{8}{9}$ ;  $\frac{3}{4}$  $\frac{3}{4}$ ;  $\frac{5}{9}$  $\frac{3}{9}$  відповідно, а у комірці D1 – формула: =CУММ(A1:C1). Вкажіть числове значення комірки D1.

1)  $-\frac{5}{3}$  $\frac{5}{36}$ ; 2)  $-\frac{1}{3}$  $\frac{1}{3}$ ; 3)  $-1\frac{4}{9}$  $(\frac{4}{9}; 4)$   $\frac{5}{12}$ ; 5) інша відповідь. **7.** Вибірка 12, 13, 4, 10, 13, 5, 7, 8, 13 сформована у результаті деякого дослідження. Знайти медіану вибірки.

1) 10; 2) 5,5; 3) 7; 4) 8; 5) інша відповідь.

**8.** Вибірка 7, 9, 4, 10, 4, 9, 13, 9, 14, 6 сформована у результаті деякого дослідження. Знайти моду вибірки.

1) 6; 2) 4; 3) 9; 4) 7, 9; 5) інша відповідь.

**9.** Вибірка 4, 11, 9, 10, 7, 12, 8, 12, 14, 8 сформована у результаті деякого дослідження. Знайти середнє значення вибірки.

1) 10,1; 2) 11; 3) 9,2; 4) 9,5; 5) інша відповідь.

**10.** Визначте істинність логічних виразів  $A = \overline{x}Vy$  та  $B = \overline{x}\wedge y$ , якщо  $x = 1, y =$ 0.

1)  $A = 0, B = 0$ ; 2)  $A = 0, B = 1$ ; 3)  $A = 1, B = 0$ ; 4)  $A = 1, B = 1$ ; 5) inute відповідь.

**11.** Переведіть число 49 у шістнадцяткову систему числення.

1) 2C; 2) 1C; 3) 62; 4) 31; 5) інша відповідь.

**12.** Переведіть число 58 у двійкову систему числення.

1) 1110100; 2) 110011; 3) 111010; 4) 100000; 5) інша відповідь.

**13.** Переведіть число 53 у вісімкову систему числення.

1) 53; 2) 33; 3) 152; 4) 65; 5) інша відповідь.

**14.** Число 48 записане у шістнадцятковій системі числення. Переведіть його у десяткову систему.

1) 137; 2) 72; 3) 42; 4) 36 ; 5) інша відповідь.

**15.** Число 1001100 записане у двійковій системі числення. Переведіть його у десяткову систему.

1) 41; 2) 38; 3) 76; 4) 152; 5) інша відповідь.

**16.** Число 126 записане у вісімковій системі числення. Переведіть його у десяткову систему.

1) 81; 2) 47; 3) 86; 4) 172; 5) інша відповідь.

#### **Варіант 10**

<span id="page-44-0"></span>**1.** У комірках A1:A2 та B1:B2 електронної таблиці Microsoft Excel записані числа 1;  $-2\frac{1}{2}$  $rac{1}{2}$  Ta  $-\frac{3}{5}$  $\frac{3}{5}$ ;  $-\frac{1}{2}$  $\frac{1}{2}$  відповідно, а у комірках C1:C2 введена формула масиву: {=A1:A2\*B1:B2}. Вкажіть числове значення комірки C1.

1)  $1\frac{1}{4}$  $\frac{1}{4}$ ; 2)  $-\frac{3}{5}$  $\frac{3}{5}$ ; 3)  $-\frac{2}{5}$  $\frac{2}{5}$ ; 4)  $1\frac{1}{5}$  $\frac{1}{5}$ ; 5) інша відповідь.

**2.** У комірках A1, B1, C1 електронної таблиці Microsoft Excel записані числа  $-\frac{2}{\circ}$  $\frac{2}{9}$ ;  $\frac{5}{8}$  $\frac{5}{8}$ ;  $\frac{3}{10}$  $\frac{3}{10}$  відповідно, а у комірці D1 – формула: =ЕСЛИ(A1<B1;A1\*C1;B1/C1). Вкажіть числове значення комірки D1.

1)  $2\frac{1}{1}$  $\frac{1}{12}$ ; 2)  $-\frac{1}{15}$  $\frac{1}{15}$ ; 3)  $-\frac{20}{27}$  $\frac{20}{27}$ ; 4)  $\frac{3}{16}$ ; 5) інша відповідь.

**3.** У комірках A1, B1, C1 електронної таблиці Microsoft Excel записані числа 225; 210; 150 відповідно, а у комірці D1 – формула знаходження найбільшого спільного дільника: =НОД(A1:C1). Вкажіть числове значення комірки D1.

1) 15; 2) 1; 3) 75; 4) 30; 5) інша відповідь.

**4.** У комірках A1, B1, C1 електронної таблиці Microsoft Excel записані числа 72; 96; 108 відповідно, а у комірці D1 – формула знаходження найменшого спільного кратного: =НОК(A1:C1). Вкажіть числове значення комірки D1.

1) 264; 2) 3888; 3) 864; 4) 216; 5) інша відповідь.

**5.** У комірках A1:A2 та B1:B2 електронної таблиці Microsoft Excel записані числа  $3\frac{1}{3}$  $\frac{1}{2}$ ;  $\frac{3}{4}$  $\frac{5}{4}$  та 2; 2 відповідно, а у комірках C1:C2 введена формула масиву: {=A1:A2^B1:B2}. Вкажіть числове значення комірки C1.

1)  $4\frac{2}{3}$  $(\frac{2}{3}; 2)$   $\frac{9}{16}$ ; 3) 12 $\frac{1}{4}$ ; 4)  $\frac{3}{14}$ ; 5) інша відповідь.

**6.** У комірках A1, B1, C1 електронної таблиці Microsoft Excel записані числа  $-\frac{5}{6}$  $\frac{5}{6}$ ;  $\frac{7}{10}$  $\frac{7}{10}$ ; 1 відповідно, а у комірці D1 – формула: =СУММ(A1:C1). Вкажіть числове значення комірки D1.

 $1) - 1\frac{5}{6}$  $(\frac{5}{6}; 2), (\frac{1}{6}; 3), (\frac{13}{15}; 4), (\frac{2}{15})$  $\frac{2}{15}$ ; 5) інша відповідь. **7.** Вибірка 6, 17, 12, 14, 6, 6, 18, 8, 17 сформована у результаті деякого дослідження. Знайти медіану вибірки.

1) 6,5; 2) 12; 3) 6; 4) 8; 5) інша відповідь.

**8.** Вибірка 8, 10, 7, 14, 9, 7, 14, 12, 14 сформована у результаті деякого дослідження. Знайти моду вибірки.

1) 7; 2) 14; 3) 8; 4) 9, 10; 5) інша відповідь.

**9.** Вибірка 6, 7, 13, 6, 5, 3, 6, 14, 3, 14 сформована у результаті деякого дослідження. Знайти середнє значення вибірки.

1) 13,1; 2) 7; 3) 7,7; 4) 6,1; 5) інша відповідь.

**10.** Визначте істинність логічних виразів  $A = \overline{x} \vee \overline{y}$  та  $B = \overline{x} \wedge \overline{y}$ , якщо  $x = 1, y =$ 1.

1)  $A = 0, B = 0$ ; 2)  $A = 0, B = 1$ ; 3)  $A = 1, B = 0$ ; 4)  $A = 1, B = 1$ ; 5) inute відповідь.

**11.** Переведіть число 30 у шістнадцяткову систему числення.

1) 13; 2) 1E; 3) 3C; 4) 19; 5) інша відповідь.

**12.** Переведіть число 39 у двійкову систему числення.

1) 100000; 2) 100111; 3) 1001110; 4) 10110; 5) інша відповідь.

**13.** Переведіть число 53 у вісімкову систему числення.

1) 152; 2) 33; 3) 65; 4) 53; 5) інша відповідь.

**14.** Число 28 записане у шістнадцятковій системі числення. Переведіть його у десяткову систему.

1) 26; 2) 73; 3) 40; 4) 20 ; 5) інша відповідь.

**15.** Число 1010100 записане у двійковій системі числення. Переведіть його у десяткову систему.

1) 84; 2) 42; 3) 45; 4) 168; 5) інша відповідь.

**16.** Число 103 записане у вісімковій системі числення. Переведіть його у десяткову систему.

1) 134; 2) 37; 3) 62; 4) 67; 5) інша відповідь.

### **Відповіді**

<span id="page-46-0"></span>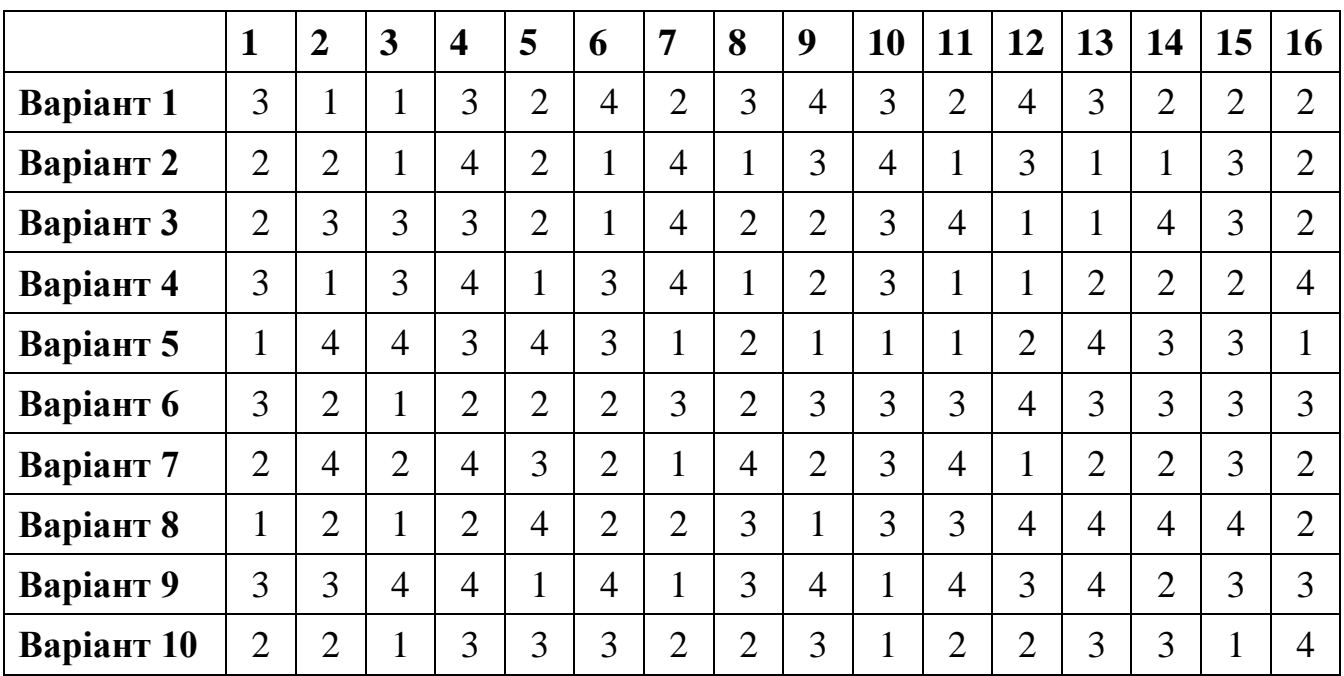

#### **СПИСОК РЕКОМЕНДОВАНИХ ДЖЕРЕЛ**

<span id="page-47-0"></span>1. В.Э. Фигурно23.в. IBM PC для пользователя. Изд. 6, М., "Инфра-М", 1995.

2. К.С. Ахметов, А.Е. Борзенко. Современный персональный компьютер. М., "Компьютер-пресс", 1995.

3. А.Е. Борзенко, А.Г. Фёдоров. Мультимедиа для всех. М., "Компьютер-пресс", 1995.

4. В. Денисов. Windows 95 c самого начала. С-Пб, "Питер", 1996.

5. Н. Николь, Р. Альбрехт. Excel 5.0. Электронные таблицы. М., "Эком", 1994.

6. С.А. Каратыгин, А.Ф. Тихонов, В.Г. Долголаптев. Базы данных. т.1 и 2, М., "ABF", 1995.

7. Информатика. Учебное пособие и сборник задач с решениями. Под общей ред. проф. В.А. Каймина и Л.А. Муравья. М., "БРИДЖ", 1994.

8. А.В. Болдачев. Компьютер IBM PC для детей. М.,"Аквариум",1996.

9. В.Б. Комягин, А.О. Коцюбинский. Самоучитель работы на персональном компьютере. М., Изд. "Триумф", 1996.

10. Лэмонт Вуд. Web-графика. Справочник. С-Пб, Изд. "Питер", 1998.

11. Левин. Самоучитель работы на компьютере. 5-е изд.,"Нолидж", М., 1998.

12. Информатика. Под ред. проф. Н.В. Макаровой. 2-е изд. "Финансы и статистика", М., 1998.

13. М.Е. Степанов. Сто графических задач по информатике. Программирование на языке Бейсик. М., РЦИСО, 1995.

14. Ю.А. Шафрин. Информационные технологии. М., Лаборатория Базовых Знаний, 1998.

15. Пэтти Винтер. MicroSoft Word 97. Справочник. "Питер", С-Пб, 1998.

16. О.В. Ефимова, Ю.А. Шафрин. Практикум по компьютерной технологии. М., "ABF", 1997.

17. А.М. Кенин, Н.С. Печёнкина. IBM PC для пользователей или как научиться работать на компьютере. 4-е издание. Екатеринбург, Изд. "АРД ЛТД", 1997.

18. В.А. Гольденберг. Введение в программирование. Библиотека школьника. Учебное пособие. Минск, "Харвест", 1997.

19. Н.П. Петрова. Виртуальная реальность. Современная компьютерная графика и анимация. М., "Аквариум", 1997.

20. А.О. Коцюбинский, С.В. Грошев. Современный самоучитель работы в сети Интернет. М., "Триумф", 1997.

21. А.П. Частиков. История компьютера. М., "Информатика и образование", 1996.

22. К.С. Ахметов. Windows 98 для всех. М., "Компьютер-пресс", 1998.

23. С. Пономаренко. Adobe Photoshop 3.0 одним взглядом. "BHV-Санкт-Петербург", 1996.

24. Ю.М. Платонов, Ю.Г. Уткин. IBM PC в вопросах и ответах. "Радио и связь", М., 1998.

25. Дибкова Л.М. Інформатика та комп'ютерна техніка: Посібник для студентів вищих навчальних закладів. - К.: Видавничий центр "Академія", 2002.

26. Інформатика: Комп'ютерна техніка. Комп'ютерні технології. Посіб./За ред. О.І.Пушкаря - К.: Видавничий центр "Академія", 2001.

27. Попов В.Б. Основи комп'ютерних технологій. - М.: Фінанси та статистика, 2002. - 704с.

28. Зайден М. Word 2000 наглядно, понятно, быстро. - М. Лаборатория знаний, 1999. - 336с.

29. Вейскопф Дж. Excel 2000. Базовый курс (русифицированная версия). - СПб.: Корона принт, 2000. - 400с.

30. Васильев А., Андреев А. VBA в Office 2000: Учебный курс - СПб.: Питер, 2001

31. Основы современных компьютерных технологий: Учеб. пособие. Под ред.: А.Д.Хомоненко. - СПб.: ООО "Корона", 1998

32. Руденко В.Д., Макарчук О.М., Патланжоглу М.О. Практичний курс інформатики. – К.: Фенікс, 1997. – 304 с.

33. Фигурнов В.Э. IBM PC для пользователя. – М.: ИНФРА-М, 1999. – 640 с.

34. Леонтьев В. Новейшая энциклопедия персонального компьютера. – М.: ОЛМА-ПРЕСС, 1999. – 640 с.

35. Стоцкий Ю. Самоучитель по Office 2000. - СПб: Питер, 1997. – 576 с.

36. С. Коупстейк. MS Office 97. – М.: Бином, 1997. – 224 с.

37. Основы современных компьютерних технологий под.ред. А.Д.Хомсненко. Санк Петербург "Коронп принт", 1998-446с.

38. КОНСПЕКТ ЛЕКЦІЙ ЗА КУРСОМ «ІНФОРМАТИКА та КОМП'ЮТЕРНА ТЕХНІКА» / Укладачі: Борисенко І.І., Граб В.А., Лебедєва О.Ю., Абросімов В.М., Гарбуз А.І. Одеса: ОНПУ, 2010. – 245 с.

39. Савчук Т. О. Ваховська Л. М. ОСНОВИ ІНФОРМАТИКИ ТА ОБЧИСЛЮВАЛЬНОЇ ТЕХНІКИ